### МИНИСТЕРСТВО ОБРАЗОВАНИЯ И НАУКИ РОССИЙСКОЙ ФЕДЕРАЦИИ федеральное государственное бюджетное образовательное учреждение высшего образования «Тольяттинский государственный университет»

### Институт **математики, физики и информационных технологий**

Кафедра **«Прикладная математика и информатика»**

01.03.02 Прикладная математика и информатика

Системное программирование и компьютерные технологии

### **БАКАЛАВРСКАЯ РАБОТА**

на тему: Численное исследование динамики замкнутых вихревых нитей произвольной формы в приближении локальной индукции

Студентка А.В. Волгутова, ПМИб-1201

Руководитель С.В.Талалов д.ф.-м.н.

**Допустить к защите** Заведующий кафедрой к.т.н, доцент, А.В. Очеповский \_\_\_\_\_\_\_\_\_\_\_\_\_\_\_\_

 $\begin{array}{ccc} \hbox{\scriptsize $\kappa$} & \hbox{\scriptsize $\kappa$} \end{array}$   $\begin{array}{ccc} \hbox{\scriptsize $\kappa$} & \hbox{\scriptsize $\kappa$} \end{array}$   $\begin{array}{ccc} \hbox{\scriptsize $\kappa$} & \hbox{\scriptsize $\kappa$} \end{array}$ 

**Тольятти, 2016**

### МИНИСТЕРСТВО ОБРАЗОВАНИЯ И НАУКИ РОССИЙСКОЙ ФЕДЕРАЦИИ

федеральное государственное бюджетное образовательное учреждение

высшего образования

«Тольяттинский государственный университет»

### Институт **математики, физики и информационных технологий**

### Кафедра **«Прикладная математика и информатика»**

УТВЕРЖДАЮ Зав.кафедрой«Прикладная математика и информатика» А.В.Очеповский

 $\langle \langle \rangle \rangle$  2016 г.

### **ЗАДАНИЕ**

### **на выполнение бакалаврской работы**

Студент Волгутова Алина Владимировна

1. Тема Численное исследование динамики замкнутых вихревых нитей произвольной формы в приближении локальной индукции

2. Срок сдачи студентом законченной выпускной квалификационной работы 23.05.2016

3. Исходные данные к выпускной квалификационной работе условия на начальные данные, локальное индукционное уравнение

4. Содержание выпускной квалификационной работы (перечень подлежащих разработке вопросов, разделов)

1. Реализация численных алгоритмов расчета положения вихревой нити, эволюционирующей в соответствии с уравнением локальной индукции.

2. Разработка способов повышения эффективности численных алгоритмов и реализация улучшенных алгоритмов для расчета эволюции в соответствии с локальным индукционным уравнением.

5. Ориентировочный перечень графического и иллюстративного материала презентация, изображения, таблицы.

6. Дата выдачи задания « 11 » января 2016 г.

Руководитель выпускной

квалификационной работы С.В.Талалов

Задание принял к исполнению А.В.Волгутова

## МИНИСТЕРСТВО ОБРАЗОВАНИЯ И НАУКИ РОССИЙСКОЙ ФЕДЕРАЦИИ

федеральное государственное бюджетное образовательное учреждение

высшего образования

«Тольяттинский государственный университет»

### Институт **математики, физики и информационных технологий**

### Кафедра **«Прикладная математика и информатика»**

УТВЕРЖДАЮ Зав.кафедрой«Прикладная математика и информатика» А.В.Очеповский

 $\langle \langle \rangle \rangle$  2016 г.

### **КАЛЕНДАРНЫЙ ПЛАН выполнения бакалаврской работы**

#### Студента Волгутовой Алины Владимировны

по теме Численное исследование динамики замкнутых вихревых нитей произвольной формы в приближении локальной индукции

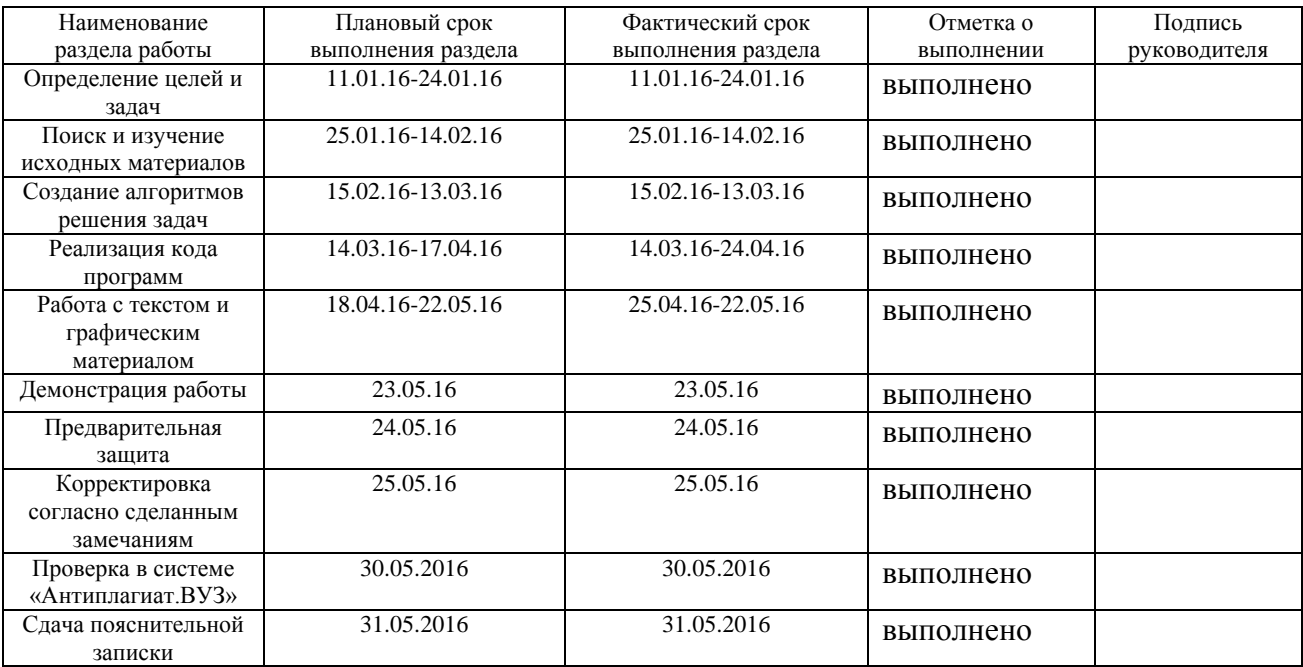

Руководитель выпускной квалификационной работы С.В.Талалов

Задание принял к исполнению А.В.Волгутова

#### **Аннотация**

В данной бакалаврской работе с помощью выбранных численных схем исследуется динамика замкнутых вихревых нитей в приближении локальной индукции. При этом исследуются нити сложной формы, для которых найти явное решение соответствующего динамического уравнения (уравнения локальной индукции) не представляется возможным.

Для расчета положения вихревой нити в пространстве, эволюционирующей в соответствии с уравнением локальной индукции, были изучены и реализованы следующие численные алгоритмы: метод прямых, метод сеток. В ходе создания программ и соответствующих численных экспериментов, было выявлено, что данные с помощью метода сеток вычисляются гораздо быстрее, по сравнению с методом прямых. Проведен анализ данного факта. Реализованный метод сеток исследован на порядок аппроксимации, устойчивость и консервативность.

Далее был разработан и реализован способ повышения эффективности реализованного алгоритма метода сеток. Результаты работы программ представлены в данной бакалаврской работе.

Весь программный код, который был необходим для написания работы, представлен в приложении.

Объем данной выпускной квалификационной работы составляет 42 страницы, приложение состоит из 25 страниц.

## **Оглавление**

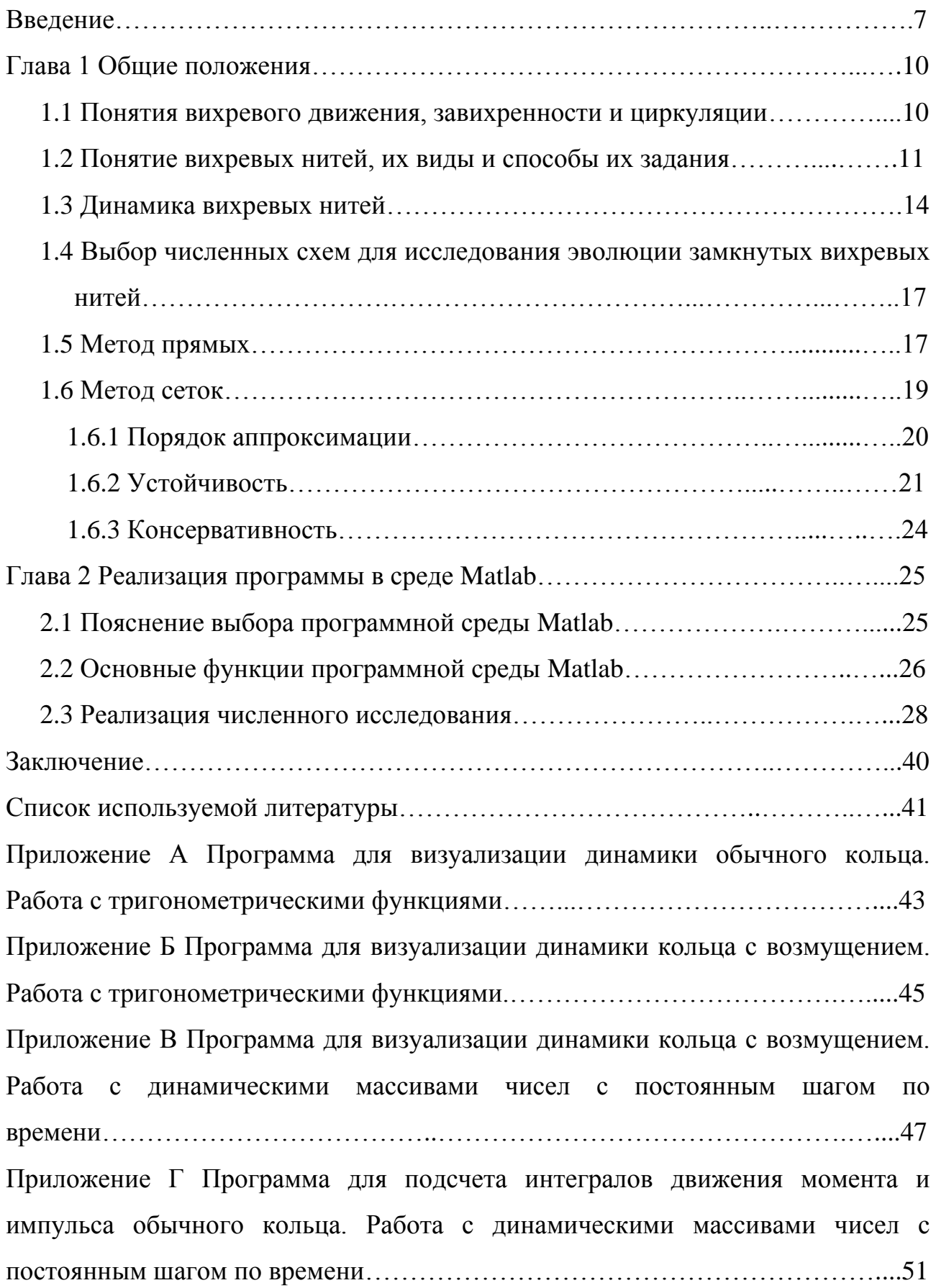

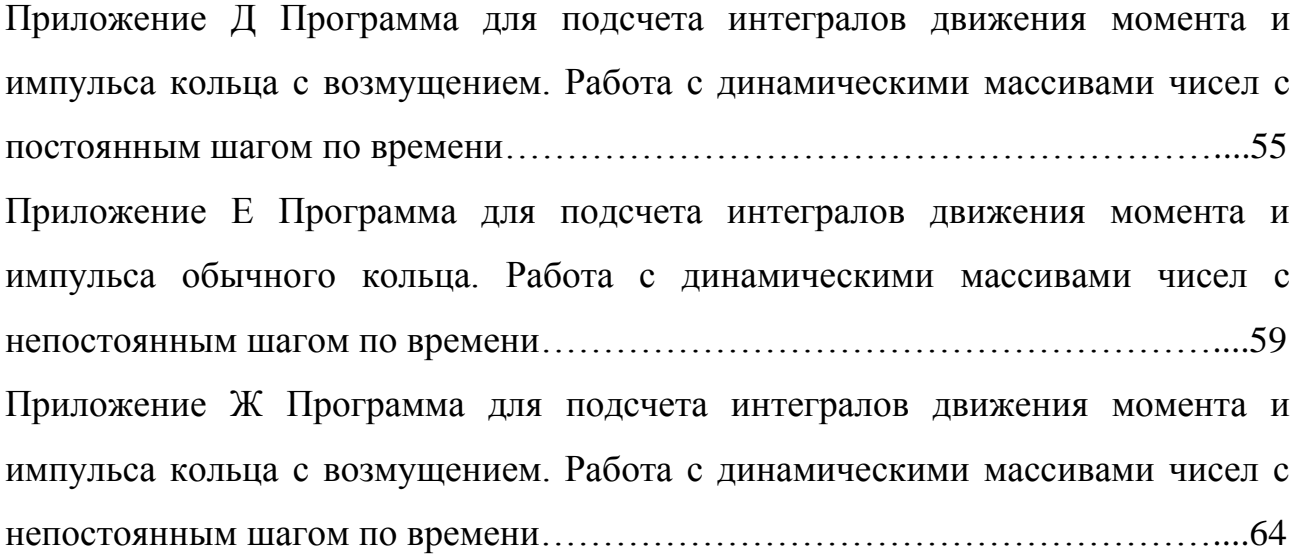

#### **Введение**

Тема данной выпускной квалификационной работы относится к такому разделу математической физики, как вычислительная гидродинамика. Данная наука изучает движение жидкости и газа методами вычислительной математики. В ней изучаются различные математические модели течения жидкости и газа в зависимости от каких–либо условий. Эти модели представляют собой системы дифференциальных уравнений в частных производных с начальными и граничными условиями.

В данной работе рассматриваются такие математические объекты, как замкнутые вихревые нити. Эти вихревые нити эволюционируют со временем в соответствие с локально индукционным уравнением, которое представляет собой дифференциальное уравнение в частных производных по времени и по натуральному параметру.

**Актуальность работы:** Известно, что точное решение в гидродинамике имеется лишь у незначительного количества задач. Этот факт делает численное исследование возникающих задач актуальными, так как сама гидродинамика была и остается одной из самых практически востребованных областей математической физики. Поскольку вихревые нити представляют собой устойчивые структуры, существенно влияющие на свойства сплошной среды, их моделирование выделяется в отдельный раздел. Здесь также имеется лишь небольшое количество задач, которые имеют точные решения. Потому соответствующий процесс, а именно вихревое движение, был исследован в работе при помощи компьютерных технологий. Вихревое движение является частным случаем движущейся сплошной среды, что представляет большой интерес в изучении.

**Цель работы:** с помощью выбранной численной схемы исследовать эволюцию замкнутых вихревых нитей в приближении локальной индукции.

#### **Основные задачи:**

1. Реализация численных алгоритмов расчета положения вихревой нити, эволюционирующей в соответствии с уравнением локальной индукции.

2. Разработка способов повышения эффективности численных алгоритмов и реализация улучшенных алгоритмов для расчета эволюции в соответствии с локальным индукционным уравнением.

Как итог, в работе реализован численный алгоритм расчета динамики замкнутых вихревых нитей в пространстве, разработана и реализована его улучшенная версия. Также выполнена серия компьютерных экспериментов по изучению динамики вихревых нитей сложной формы.

**Объект работы:** объектом исследования является динамика замкнутых вихревых нитей.

**Предмет работы:** локальное индукционное уравнение и условия на начальные данные.

Данная работа включает в себя введение, две главы и заключение.

Во введении описана краткая характеристика бакалаврской работы: обосновывается актуальность выбранной темы, содержатся исходные данные, выявлена цель и поставлены задачи.

В первой главе выполнен краткий обзор литературы и даны определения всех необходимых для дальнейшего понятий (циркуляция, завихренность, вихревое движение и так далее). Изучена геометрия вихревых нитей. Также представлено локально индукционное уравнение и раскрыт его физический смысл. Далее рассматриваются численные схемы: метод прямых и метод сеток, используемые для исследования динамики вихрей.

Во второй главе содержится вся информация о реализованном коде. Обосновывается выбор программного языка, с помощью которого реализован весь код программы. Показано, что использовалось при выполнении задач, описаны основные функции, используемые для численного исследования, представлены блок-схемы реализации алгоритмов. Также в этой главе происходит сравнительный анализ численных алгоритмов. Построение таблиц и их пояснение. Рассмотрение конечных результатов, на основе полученных данных.

8

В заключении подводятся итоги исследования, формируются окончательные выводы по рассматриваемой теме.

В приложении содержится весь программный код, необходимый для проведения численного исследования динамики замкнутых вихревых нитей.

#### Глава 1 Общие положения

#### 1.1 Понятия вихревого движения, завихренности и циркуляции

Каждый из нас хотя бы раз в жизни наблюдал такое интересное явление, как образование вихрей. В повседневности это можно увидеть, если набрать в ванну, заткнутую пробкой, воды и затем вытащить из нее эту пробку. В жидкости образуется воронка, представляющая собой один из примеров вихрей. Другим наглядным примером вихря может послужить смерч. Рассмотрим основные определения и формулы, касающиеся понятия вихрей.

Вихревое движение представляет собой одно из состояний движущейся сплошной среды. Чтобы дать точное определение, введем необходимые понятия и объекты. Так, если жидкость движется, то каждой точке жидкости можно сопоставить вектор скорости. Таким образом, получим поле скоростей  $\bar{u}$ :

$$
\bar{u} = \bar{u}(x, y, z) = \bar{u}(\bar{r}),\tag{1}
$$

где вектор  $\bar{u}(\bar{r})$  имеет компоненты  $u_x(x, y, z)$ ,  $u_y(x, y, z)$  и  $u_z(x, y, z)$ .

Завихренность  $\overline{\omega}$  является векторной величиной, которая определяется следующим образом:

$$
\overline{\omega} = rot\overline{u} \equiv \nabla \times \overline{u} = \begin{vmatrix} \overline{u} & \overline{J} & \overline{k} \\ \frac{\partial}{\partial x} & \frac{\partial}{\partial y} & \frac{\partial}{\partial z} \\ u_x & u_y & u_z \end{vmatrix} = \overline{u} \left( \frac{\partial u_z}{\partial y} - \frac{\partial u_y}{\partial z} \right) - \overline{J} \left( \frac{\partial u_z}{\partial x} - \frac{\partial u_x}{\partial z} \right) +
$$

$$
+ \overline{k} \left( \frac{\partial u_y}{\partial x} - \frac{\partial u_x}{\partial y} \right),
$$
(2)

где  $\bar{u}$  – вектор скорости,

 $\overline{\iota}, \overline{\iota}, \overline{k}$  – единичные орты декартовой системы координат.

Если движение среды имеет нулевую завихренность, то такое движение называется безвихревым.

Вследствие локализации завихренности в пространстве образуются концентрированные вихри. Таким образом, концентрированный вихрь - это область пространстве, облалаюшая локализованная  $\overline{B}$ ненулевой завихренностью [1].

Помимо завихренности  $\overline{\omega}$  вихри также обладают циркуляцией  $\Gamma$ .

 $\Gamma$  – это скалярная величина, которая вычисляется как криволинейный интеграл от скорости жидкости  $\bar{u}$  по замкнутому контуру  $\bar{s}$  [1].

$$
\Gamma = \oint_{S} u ds \tag{3}
$$

Физическое явление появления вихрей давно исследуется учеными, и данный физический процесс применяется во многих областях, в том числе, в промышленности. Например, в наше время существует проблема содержания высокого количества соли в сырой нефти. Соль негативно влияет на оборудование по переработке нефти. Решением этой проблемы является операция промывания нефти пресной водой. Качество обессоливания нефти зависит от того, как хорошо смешаны соль и вода. Чем лучше смешивание, тем лучше обессолена нефть. Для получения наилучших результатов по смешиванию воды и нефти используется процесс закручивания. Для создания закрученных струй – вихрей используются завихрители [8].

#### **1.2 Понятие вихревых нитей, их виды и способы их задания**

Приведем ряд определений, используемых в работе.

Вихревая линия – линия в жидкости, в каждой точке которой вектор касательной параллелен локальному вектору завихренности.

Вихревая трубка – некоторое множество вихревых линий, которые проходят через все точки некоторой замкнутой поверхности в жидкости.

Вихревая нить – вихревая трубка, окруженная жидкостью, обладающей нулевой завихренностью.

Вихревые нити бывают замкнутые и незамкнутые (таблица 1.1).

#### Таблица 1.1 – Виды вихревых нитей

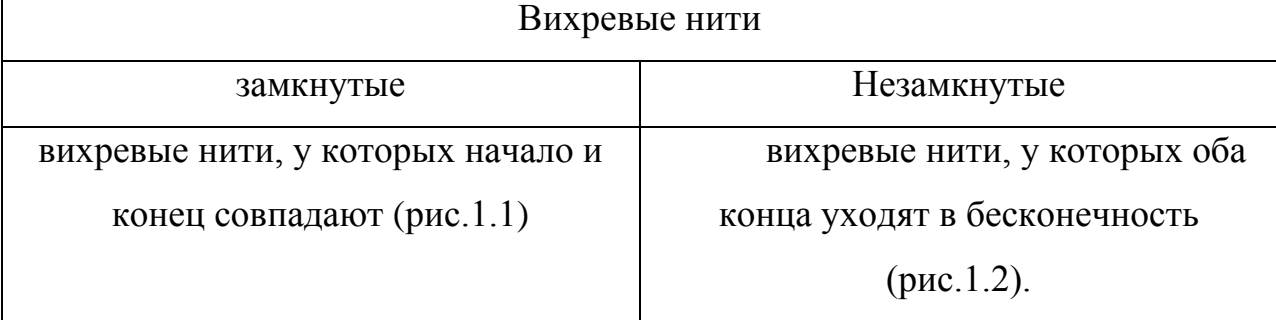

В указанной таблице даны определения замкнутых и незамкнутых вихревых нитей. Далее представлены соответсвующие рисунки.

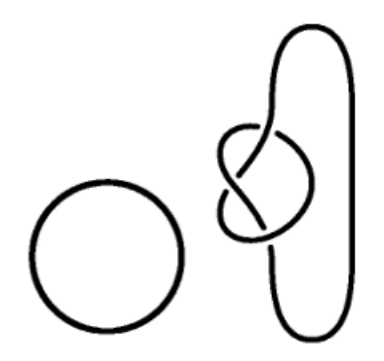

Рисунок 1.1 – Замкнутые вихревые нити

На представленном рисунке изображены замкнутые вихревые нити, представляющие собой кольцо и узел [10].

В данной работе исследуются только замкнутые вихревые нити.

На рисунке 1.2 изображена незамкнутая вихревая нить, представляющая собой некоторую кривую [10].

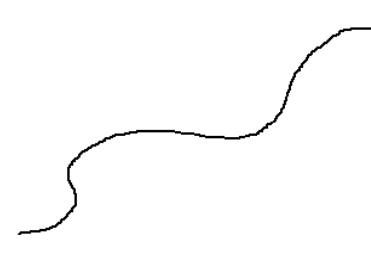

Рисунок 1.2 – Незамкнутая вихревая нить

Если взять вихревую нить и устремить ее сечение к 0, считая, что циркуляция  $\Gamma = const$ , то получится распределение завихренности не равное нулю только вдоль некоторой пространственной кривой, которое называется бесконечно тонкой вихревой нитью. Поскольку мы исследуем в данной работе именно такие нити, приведем необходимые для дальнейшего понятия из дифференциальной геометрии кривых.

Проще всего кривую задавать в пространстве в параметрическом виде. Пусть дана некоторая кривая  $\bar{r} = \bar{r}(\alpha)$ . В компонентах это выглядит так:  $x =$  $x(\alpha)$ ,  $y = y(\alpha)$ ,  $z = z(\alpha)$ . Здесь  $x, y, z$  – координаты этой кривой, а  $\alpha$ представляет собой некоторый вещественный параметр.

Длину дуги можно определить следующим образом:

$$
s = \int_{\alpha_0}^{\alpha} ds, \ ds = \sqrt{\left(\frac{d\bar{r}}{d\alpha}\right)^2} \ d\alpha = \sqrt{\dot{x}^2 + \dot{y}^2 + \dot{z}^2} \, d\alpha,\tag{4}
$$

где  $\dot{x}$ ,  $\dot{y}$ ,  $\dot{z}$  - производные первого порядка  $x$ ,  $y$ ,  $z$  соответственно. Теперь будем считать длину кривой новым параметром. То есть  $\bar{r} = \bar{r}(s)$  или, в координатах,  $x = x(s), y = y(s), z = z(s).$  $\mathbf{B}$ работе данной кривая задавалась  $\overline{B}$ параметрическом виде.

дифференциально-геометрических Дадим определения основных объектов, необходимых нам в дальнейшем для описания кривых (вихревых нитей). Рассмотрим правую тройку ортогональных единичных векторов  $(\bar{t}, \bar{n}, \bar{b})$ . Где  $\bar{t} = d\bar{r}(s)/ds$  представляет собой вектор касательной. Далее, пусть  $\bar{n}$  – вектор главной нормали, который определяется как единичный вектор, направленный по вектору  $d^2\bar{r}(s)/ds^2$ . Вектор  $\bar{b}$  – вектор бинормали, равный  $\bar{b} = \bar{t} \times \bar{n}.$ 

Любая точка пространственной кривой лежит в соприкасающейся плоскости. Соприкасающаяся плоскость - плоскость, которая натянута на векторы  $\bar{t}$  и  $\bar{n}$  (рис. 1.3).

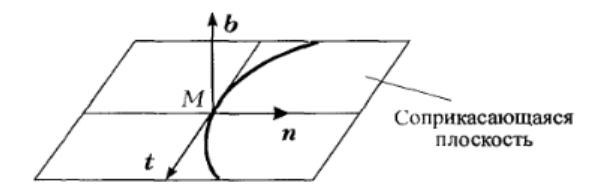

Рисунок 1.3 - Соприкасающаяся плоскость

На данном рисунке изображена соприкасающаяся плоскость с векторам касательной  $\bar{t}$ , вектором главной нормали  $\bar{n}$  и вектором бинормали  $\bar{b}$ .

Кривизна кривой определяется следующим образом:

$$
k\bar{n} = \frac{d^2\bar{r}(s)}{ds^2} \text{ with } k = [x^{\prime\prime 2} + y^{\prime\prime 2} + z^{\prime\prime 2}]^{1/2},\tag{5}
$$

где  $x''^2$ ,  $y''^2$ ,  $z''^2$  – производные второго порядка по длине *s*. Величина  $R = 1/k$ называется радиусом кривизны.

Кручение определяется следующим образом:

$$
\tau = \frac{(\bar{t} \times \bar{t}') \cdot \bar{t}''}{|\bar{t}'|^2} = \begin{vmatrix} x' & y' & z' \\ x'' & y'' & z'' \\ x'''' & y''' & z'' \end{vmatrix} / (x''^2 + y''^2 + z''^2).
$$
 (6)

Далее исследуем динамику вихревых нитей.

#### **1.3 Динамика вихревых нитей**

Существует серия работ по изучению вихревой динамики [2,3, 11,13,17,19]. Что касается динамики замкнутых вихревых нитей, то хорошо изучена задача об эволюции вихревого кольца (имеющего форму правильной окружности) [9]. В данной работе исследуется поведение замкнутых вихревых нитей в пространстве имеющих сложную форму (возмущенного кольца).

Индукция нити – смещение вихревой нити, ее искривление.

Движение окружающей жидкости, вызываемое ненулевой завихренностью, в одной части нити влияет на движение другой части нити. Следовательно, вихревая нить искривляется (рис.1.4). Это явление называется самоиндуцированным движением нити.

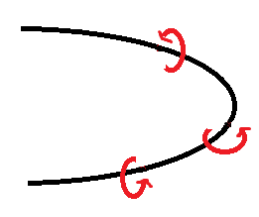

Рисунок 1.4 – Искривленная вихревая нить

На данном изображении верхние точки вихревой нити влияют на нижние точки данной вихревой нити.

Если нить прямолинейная (рис. 1.5), то самоиндуцированного движения нет.

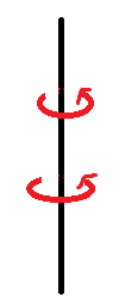

Рисунок 1.5 – Прямолинейная вихревая нить

14

В данной выпускной квалификационной работе для численного исследования динамики замкнутых вихревых нитей использовалось локально индукционное уравнение. Общепринятое обозначение: LIE ( Local Induction Equation ) [14]. Данное уравнение имеет вид:

$$
\frac{\partial \bar{r}}{\partial t} = \frac{\partial \bar{r}}{\partial s} \times \frac{\partial^2 \bar{r}}{\partial s^2},\tag{7}
$$

где  $t$  – «условное» время,

– натуральный параметр.

Термин «условное» в формуле (7) означает, что в качестве времени принята величина

$$
t\frac{\Gamma}{4\pi}\left(\ln\frac{2L}{\varepsilon}-1\right)\to t,\tag{8}
$$

где в левой части (8)  $t$  – истинное время (в секундах),

Г – циркуляция жидкости,

 $\varepsilon$  – радиус вихревой нити, который при выводе уравнения LIE считается малым, но конечным,

L – некоторый параметр размерности длины, L<R (радиуса кривизны нити в данной точке). Данные параметры используются при выводе уравнения (7) из законов гидродинамики, причем рассматриваются пределы  $\varepsilon \to 0$ ,  $L \to 0$  при условии  $\frac{L}{2}$  $\frac{L}{\varepsilon}$  = const. Подробное рассмотрение этих и смежных вопросов не входит в цели нашей работы.

Таким образом, уравнение LIE описывает движение вихревых нитей в приближении: смещение нити в данной точке ( ) определяется точками нити, находящимися в пределах радиуса кривизны нити в данной точке (рис. 1.6). Влияние других точек нити ("дальних") не учитывается.

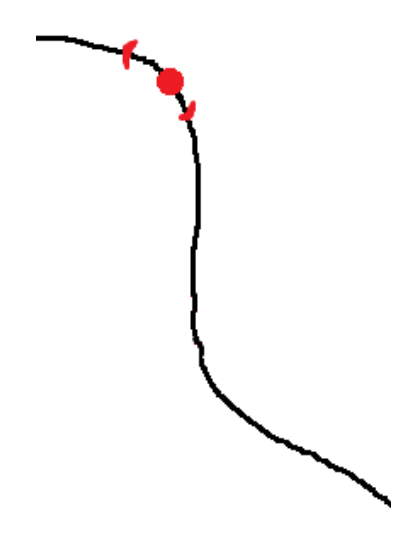

Рисунок 1.6 – Влияние одних точек нити на другие

Для описания движения вихревой НИТИ используются такие динамические инварианты, как импульс  $\overline{P}$  и момент  $\overline{I}$  [1].

$$
\overline{P} = \Gamma \rho \oint (\overline{X}(t,s) \times \frac{\partial \overline{X}(t,s)}{\partial s}) ds, \tag{9}
$$

$$
\overline{J} = \frac{1}{3} \Gamma \rho \oint (\overline{X}(t, s) \times (\overline{X}(t, s) \times \frac{\partial \overline{X}(t, s)}{\partial s})) ds
$$
(10)

В вышеуказанных формулах Г означает циркуляцию жидкости, а р подразумевает под собой плотность жидкости. В данной бакалаврской работе мы, не ограничивая общности, полагаем  $\Gamma = \rho = 1$ . Величины  $\overline{P}$  и  $\overline{I}$  являются интегралами движения - то есть величинами, сохраняющими свои значения при эволюции вихревой нити. Этот факт мы будем использовать далее при контроле результатов работы оптимизированной вычислительной схемы. Отметим здесь, что исследование вихревой динамики разными авторами проводится различными методами. Так, в работе [16] автор исследует движение вихрей в сверхтекучей среде гамильтоновыми методами [6]. В работе [15] проводится сопоставление гамильтоновой динамики бесконечной вихревой нити и динамики планарной квазичастицы - эниона. Отметим, что исследование таких частиц в последнее время активизировалось в связи с их возможными приложениями к созданию квантового компьютера [18].

### 1.4 Выбор численных схем для исследования эволюции замкнутых вихревых нитей

Точное решение локально индукционного уравнения возможно только для ограниченного класса начальных данных: простое кольцо, прямая, винтовая линия. Остальные случаи исследуются численно. Так как уравнение нелинейное, численное исследование не является тривиальным.

В данной работе для проведения численного исследования эволюции вихревых нитей были выбраны следующие численные схемы [4]: метод прямых, метод сеток. Рассмотрим каждый из этих методов.

#### 1.5 Метод прямых

Для лучшего восприятия этого метода приведем рисунок (рис. 1.7).

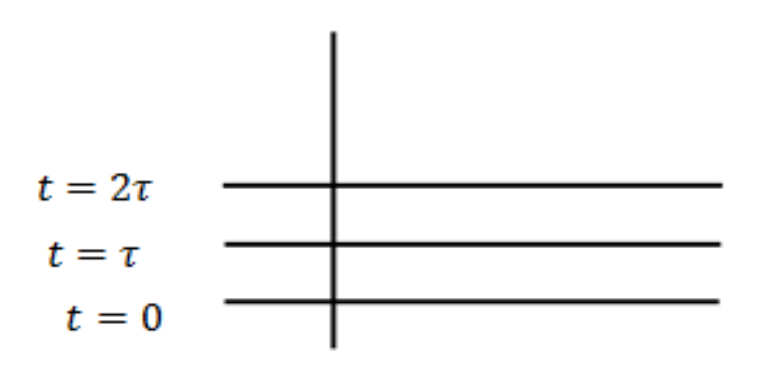

Рисунок 1.7 – Метод прямых

На представленном рисунке изображены три горизонтальные прямые,  $t$ время,  $\tau$  – шаг по времени. Самая нижняя прямая, где  $t = 0$ , соответствует начальному положению рассматриваемой вихревой нити - начальному данному соответствующей задачи Коши. Далее изображены прямые, соответствующие моментам  $t = \tau$ ,  $t = 2\tau$  и так далее. Эти прямые соответствуют эволюционирующей вихревой нити, взятой в указанные моменты. Заметим, что дискретизация в данном методе происходит только по переменной  $t_{-}$ Пространственная переменная с остается непрерывной. Ниже представлены формулы для метода прямых.

Начальные значения:  $\bar{X}(t,s)|_{t=0} = \bar{X}(0,s)$ .

Формула для одношагового алгоритма [7] основана на формуле Тейлора разложения в ряд и выглядит следующим образом:

$$
\bar{X}(\tau,s) = \bar{X}(0,s) + \tau \frac{\partial \bar{X}}{\partial t}\Big|_{t=0} = \bar{X}(0,s) + \tau \left(\frac{\partial \bar{X}}{\partial s} \times \frac{\partial^2 \bar{X}}{\partial s^2}\right) + \mathcal{O}(\tau^2). \tag{11}
$$

где  $O(\tau^2)$  – погрешность порядка  $\tau^2$ . Ею мы пренебрегаем в расчетах.

Далее запишем формулы для  $t + \tau u t - \tau$ :

$$
\bar{X}(t+\tau,s) = \bar{X}(t,s) + \tau \frac{\partial \bar{X}}{\partial t} + \tau^2 \frac{\partial^2 \bar{X}^2}{\partial t^2} + \mathcal{O}(\tau^3),\tag{12}
$$

$$
\bar{X}(t-\tau,s) = \bar{X}(t,s) - \tau \frac{\partial \bar{X}}{\partial t} + \tau^2 \frac{\partial^2 \bar{X}^2}{\partial t^2} - \mathcal{O}(\tau^3)
$$
(13)

Вычтем из 12 уравнения 13 и получим следующую формулу

$$
\bar{X}(t+\tau,s) = \bar{X}(t-\tau,s) + 2\tau \frac{\partial \bar{X}}{\partial t} + \mathcal{O}(\tau^3), \tag{14}
$$

где  $O(\tau^3)$  – погрешность порядка  $\tau^3$ . Ею мы также пренебрегаем в расчетах. Данная формула дает основу для двухшагового алгоритма, который, как видно, (возникает погрешность порядка  $O(\tau^3)$ -вместо является более точным погрешности  $O(\tau^2)$ -при одношаговом методе).

Положим, что  $t = \tau$  и получим формулу для двухшагового алгоритма на втором шаге, которая имеет следующий вид:

$$
\bar{X}(2\tau,s) = \bar{X}(0,s) + 2\tau \frac{\partial \bar{X}}{\partial t}\Big|_{t=\tau} + \mathcal{O}(\tau^3)
$$
(15)

Наиболее простой и удобный способ задания замкнутых гладких пространственных кривых - это задание их координат тригонометрическими функциями (синусы и косинусы). При реализации вычислений по методу прямых мы имеем на каждом шаге комбинацию из таких функций, которая с каждым шагом будет усложняться. Поскольку тригонометрические (как любые трансцендентные) функции хранятся в памяти компьютера в виде степенных рядов с большим количеством слагаемых, то вычислительная программа проводит расчеты значительное время - особенно там, где нужно сравнивать какие - либо числа. Поэтому была выбрана иная численная схема: метод сеток, явная схема [4]. В этом случае мы имеем дело с дискретизацией как по переменной t, так и по переменной s. Аналитические (тригонометрические в нашем случае) функции заменяются числовыми массивами, что приводит к уменьшению времени работы программы.

Весь программный код, необходимый для численного исследования, был реализован в программной среде Matlab. Обоснование выбора именно этого языка программирования и его основные функции рассматриваются во второй главе данной работы.

#### 1.6 Метол сеток

Метод сеток заключается в том, что область определения искомой функции покрывается расчетной сеткой с узлами в точках  $(t_n, \xi_m)$ .  $n = 0, ..., t$ ;  $m = 0, \ldots, \xi$ ;  $t_n = n\tau$ ,  $\xi_m = mh$ . Здесь константа  $\tau$  является величиной шага по времени  $t$ .  $h$  – величиной шага по пространственной переменной  $\xi$ .

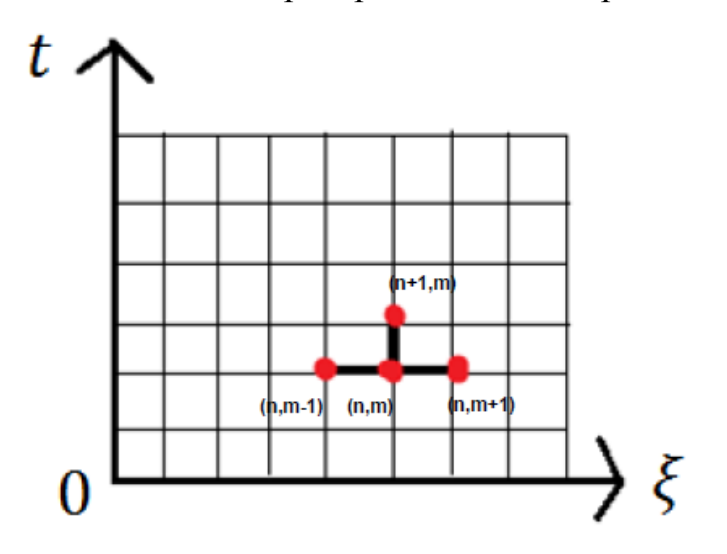

Рисунок 1.8 – Метол сеток

На представленном рисунке горизонтальная ось соответствует изменению по пространству, а вертикальная – по времени. Текущая точка на данном слое имеет индексы п и т, следующая точка на этом же слое имеет индексы п и  $m +$ 1, а предыдущая на том же слое - индексы  $n \mu m - 1$ . При этом точка, находящаяся выше данной точки на один слой будет иметь индексы  $n + 1$  и m. Ниже представлена формула для метода сеток, явной схемы:

$$
\bar{X}(t,\xi) = \bar{X}_m^n = \bar{X}(n\tau, mh),\tag{16}
$$

$$
\frac{\bar{X}_{m}^{n+1} - \bar{X}_{m}^{n}}{\tau} = \left(\frac{\bar{X}_{m+1}^{n} - \bar{X}_{m}^{n}}{h}\right) \times \left(\frac{\bar{X}_{m+1}^{n} - 2\bar{X}_{m}^{n} + \bar{X}_{m-1}^{n}}{h^{2}}\right)
$$
(17)

Эта схема называется явной, потому что данные на следующем слое по времени находятся из данных на предыдущем слое по вышеуказанной явной формуле (17).

Все численные схемы дают, как известно, только приближенные значения «истинному» решению (то есть неизвестному точному  $\mathbf{K}$ решению. существующему в силу теорем существования и единственности) задачи. При этом соответствующие погрешности, как правило, накапливаются с ростом шагов. В итоге мы можем получить приближенное решение, далекое от «истинного». Чтобы минимизировать данный эффект, для составления численной схемы нам необходимо исследовать следующие важные вопросы  $[7]:$ 

- порядок аппроксимации;

- устойчивость;

- консервативность.

Раскроем данные понятия подробнее в следующих параграфах.

#### 1.6.1 Порядок аппроксимации

Вычислим порядок аппроксимации уравнения в выбранной численной схеме. Аппроксимация - замена дифференциальных операторов отношением конечных разностей. Ниже представлены формулы, необходимые для расчета порядка аппроксимации. Вначале мы заменяем непрерывную функцию  $\overline{X}(t,\xi)$ набором чисел – (искомыми) значениями данной функции в узлах решетки:

$$
\bar{X}_m^{n+1} = \bar{X}(n\tau + \tau, mh) = \bar{X}_m^n + \tau \frac{\partial \bar{X}}{\partial t}\Big|_m^n + \mathcal{O}(\tau^2),\tag{18}
$$

$$
\bar{X}_{m+1}^n = \bar{X}(n\tau, mh + h) = \bar{X}_m^n + h \frac{\partial \bar{X}}{\partial s}\Big|_{m}^n + \mathcal{O}(h^2)
$$
\n(19)

Затем мы заменяем дифференциальные операторы  $\partial/\partial t$ ,  $\partial/\partial s$ ,  $(\partial/\partial s)^2$ их разностными аналогами [4]:

$$
\frac{\bar{X}_m^{n+1} - \bar{X}_m^n}{\tau} = \frac{\partial \bar{X}}{\partial t}\Big|_m^n + \mathcal{O}(\tau),\tag{20}
$$

$$
\frac{\bar{x}_{m+1}^n - \bar{x}_m^n}{h} = \frac{\partial \bar{x}}{\partial s}\Big|_m^n + \mathcal{O}(h),\tag{21}
$$

$$
\frac{\bar{X}_{m+1}^n - 2\bar{X}_m^n + \bar{X}_{m-1}^n}{h^2} = \frac{\partial^2 \bar{X}}{\partial s^2}\Big|_m^n + \mathcal{O}(h^2),\tag{22}
$$

В итоге находим, что

$$
\frac{\bar{X}_{m}^{n+1} - \bar{X}_{m}^{n}}{\tau} - \left(\frac{\bar{X}_{m+1}^{n} - \bar{X}_{m}^{n}}{h}\right) \times \left(\frac{\bar{X}_{m+1}^{n} - 2\bar{X}_{m}^{n} + \bar{X}_{m-1}^{n}}{h^{2}}\right) = \left(\frac{\partial \bar{X}}{\partial t} - \frac{\partial \bar{X}}{\partial s} \times \frac{\partial^{2} \bar{X}}{\partial s^{2}}\right)\Big|_{m}^{n} + \mathcal{O}(\tau + h), \quad (23)
$$

где  $O(\tau + h)$  – погрешность порядка  $\tau + h$ . Справа мы взяли точное выражение на узлах сетки.

Эта формула показывает, что порядок аппроксимации равен 1, как по переменной  $t$ , так и по переменной  $s$ .

#### **1.6.2 Устойчивость**

Исследуем выбранную схему на устойчивость. Устойчивость означает, что малым изменениям начальных данных соответствуют малые изменения решения при больших значениях времени. Исходя из левой части формулы (26), где выписана дискретизация локально индукционного уравнения, находим:

$$
\bar{X}_{m}^{n+1} = \bar{X}_{m}^{n} + \frac{\tau}{h^{3}} \Big[ -2(\bar{X}_{m+1}^{n} \times \bar{X}_{m}^{n}) + (\bar{X}_{m+1}^{n} \times \bar{X}_{m-1}^{n}) - (\bar{X}_{m}^{n} \times \bar{X}_{m+1}^{n}) - (\bar{X}_{m}^{n} \times \bar{X}_{m-1}^{n}) \Big]
$$
\n
$$
\times \bar{X}_{m-1}^{n} \Big]
$$
\n(24)

Преобразовав (24), находим:

$$
\bar{X}_m^{n+1} = \bar{X}_m^n + \frac{\tau}{h^3} \left[ (\bar{X}_{m+1}^n \times \bar{X}_{m-1}^n) - (\bar{X}_{m+1}^n \times \bar{X}_m^n) - (\bar{X}_m^n \times \bar{X}_{m-1}^n) \right] \tag{25}
$$

Пусть начальными данными задачи Коши для LIE является массив, образованный «правильным» кольцом:

$$
\bar{X}_m^0 = \left\{ R\cos\left(2\pi \frac{m}{M}\right); \ R\sin\left(2\pi \frac{m}{M}\right); 0 \right\} \tag{26}
$$

где  $M$  – число точек, на которое данное кольцо разбивается при дискретизации:

$$
M = \frac{2\pi R}{h} \tag{27}
$$

Подставив (27) в (26) получим следующее:

$$
\bar{X}_m^0 = \left\{ R\cos\left(\frac{mh}{R}\right); R\sin\left(\frac{mh}{R}\right); 0 \right\} \tag{28}
$$

Рассмотрим формулы для нулевого слоя по времени подробно. Имеем:

$$
\bar{X}_{m+1}^{0} \times \bar{X}_{m-1}^{0} = \begin{vmatrix} i & j & k \\ R\cos\left(\frac{(m+1)h}{R}\right) & R\sin\left(\frac{(m+1)h}{R}\right) & 0 \\ R\cos\left(\frac{(m-1)h}{R}\right) & R\sin\left(\frac{(m-1)h}{R}\right) & 0 \end{vmatrix} = (29)
$$

$$
= \bar{k}R^2 \left( \cos\left(\frac{(m+1)h}{R}\right) \sin\left(\frac{(m-1)h}{R}\right) - \cos\left(\frac{(m-1)h}{R}\right) \sin\left(\frac{(m+1)h}{R}\right) \right)
$$

$$
= -\bar{k}R^2 \sin\left(\frac{2h}{R}\right),
$$

$$
\bar{X}_{m+1}^{0} \times \bar{X}_{m}^{0} = \begin{vmatrix} i & j & k \\ R\cos\left(\frac{(m+1)h}{R}\right) & R\sin\left(\frac{(m+1)h}{R}\right) & 0 \\ R\cos\left(\frac{mh}{R}\right) & R\sin\left(\frac{mh}{R}\right) & 0 \end{vmatrix} =
$$
\n
$$
= \bar{k}R^{2} \left( \cos\left(\frac{(m+1)h}{R}\right) \sin\left(\frac{mh}{R}\right) - \cos\left(\frac{mh}{R}\right) \sin\left(\frac{(m+1)h}{R}\right) \right) = -\bar{k}R^{2} \sin\frac{h}{R},
$$
\n
$$
\bar{X}_{m}^{0} \times \bar{X}_{m-1}^{0} = -\bar{k}R^{2} \sin\left(\frac{h}{R}\right)
$$
\n(31)

Далее, опираясь на вышеуказанные формулы, запишем равенство для нахождения данных на первом слое по времени.

$$
\bar{X}_m^1 = \bar{X}_m^0 - \frac{\tau}{h^3} R^2 \bar{k} \left[ \sin\left(\frac{2h}{R}\right) - 2\sin\left(\frac{h}{R}\right) \right] \tag{32}
$$

Разлагая функции, стоящие в квадратных скобках в ряд Тейлора, находим:

$$
\left[\sin\left(\frac{2h}{R}\right) - 2\sin\left(\frac{h}{R}\right)\right] = \left(\frac{2h}{R}\right) - \frac{1}{3!} \left(\frac{2h}{R}\right)^3 + \frac{1}{5!} \left(\frac{2h}{R}\right)^5 - \dots - 2\left(\frac{h}{R} - \frac{1}{3!} \left(\frac{2h}{R}\right)^3 + \frac{1}{5!} \left(\frac{2h}{R}\right)^5 - \dots -\right) \tag{33}
$$

Тогда получим итоговую формулу для поиска значений на первом слое по времени.

$$
\bar{X}_m^1 = \bar{X}_m^0 - \tau R^2 \bar{k} \frac{1}{3R} = \bar{X}_m^0 - \frac{1}{3} \bar{k} \tau R \tag{34}
$$

Далее рассмотрим кольцо c возмущением

$$
\bar{X}_m^0 = \Big\{ R_m \cos\left(\frac{mh}{R}\right); \ R_m \sin\left(\frac{mh}{R}\right); 0 \Big\},\tag{35}
$$

где  $R_m = R + \delta R_m$  (36)

Аналогично формулам (29), (30) и (31) запишем следующие формулы:

$$
\bar{X}_{m+1}^{0} \times \bar{X}_{m-1}^{0} = -\bar{k}R_{m+1}R_{m-1}\sin\left(\frac{2h}{R}\right),\tag{37}
$$

$$
\bar{X}_{m+1}^0 \times \bar{X}_m^0 = -\bar{k}R_{m+1}R_m \sin\left(\frac{h}{R}\right),\tag{38}
$$

$$
\bar{X}_m^0 \times \bar{X}_{m-1}^0 = -\bar{k}R_m R_{m-1} \sin\left(\frac{h}{R}\right) \tag{39}
$$

Далее распишем формулу для расчета данных на первом временном слое для данного кольца:

$$
\bar{X}_{m}^{1} = \bar{X}_{m}^{0} - \frac{\tau}{h^{3}} \bar{k} \left[ R_{m+1} R_{m-1} \sin\left(\frac{2h}{R}\right) - R_{m+1} R_{m} \sin\left(\frac{h}{R}\right) - R_{m} R_{m-1} \sin\left(\frac{h}{R}\right) \right] =
$$
  
=  $\bar{X}_{m}^{0} - \frac{\tau}{h^{3}} \bar{k} \left[ (2R_{m+1} R_{m-1} - R_{m+1} R_{m} - R_{m} R_{m-1}) \frac{h}{R} - \left( \frac{2R_{m+1} R_{m-1} - R_{m+1} R_{m} - R_{m} R_{m-1}}{3!} \right) \left( \frac{h}{R} \right)^{3} + \cdots \right]$  (40)

Распишем из равенства (43) выражение  $2R_{m+1}R_{m-1} - R_{m+1}R_m$  –  $R_m R_{m-1}$ :

$$
2R_{m+1}R_{m-1} - R_{m+1}R_m - R_mR_{m-1} = 2(R + \delta R_{m+1})(R + \delta R_{m-1}) - (41)
$$

$$
-(R + \delta R_{m+1})(R + \delta R_m) - (R + \delta R_m)(R + \delta R_{m-1}) =
$$

$$
= 2(R^2 + R\delta R_{m-1} + R\delta R_{m+1} + \delta R_{m+1}\delta R_{m-1}) -
$$

$$
-(R^2 + R\delta R_m + R\delta R_{m+1} + \delta R_{m+1}\delta R_m) -
$$

$$
-(R^2 + R\delta R_{m-1} + R\delta R_m + \delta R_m\delta R_{m-1}) =
$$

$$
= 2R(\delta R_{m-1} + \delta R_{m+1}) - R\delta R_{m+1} - R\delta R_{m-1} - 2R\delta R_m + 2\delta R_{m+1}\delta R_{m-1} -
$$

$$
- \delta R_{m+1}\delta R_m - \delta R_m\delta R_{m-1} = R(\delta R_{m+1} + \delta R_{m-1} - 2\delta R_m) + 2\delta R_{m+1}\delta R_{m-1} -
$$

$$
- \delta R_{m+1}\delta R_m - \delta R_m\delta R_{m-1}
$$

Выписанные формулы позволяют сделать вывод об условной устойчивости данной численной схемы. Мы видим, что

если возмущение порядка шага  $|\delta R_m|$  ~ h, , то схема устойчива при

$$
\frac{\tau}{h} < 1. \tag{42}
$$

Если возмущение больше, то схема устойчива при

$$
\frac{\tau}{h^2} < 1. \tag{43}
$$

Таким образом, данная схема численного решения LIE является условно устойчивой.

#### 1.6.3 Консервативность

Консервативность - сохранение интегралов движения - в данном случае таких, как импульс  $\overline{P}$  (9) и момент  $\overline{I}$  (10). Если в них подставить точные решения, то они будут оставаться постоянными. Так как у нас решения приближенные, их значения будут меняться. Чтобы уменьшить это изменение, мы можем уменьшить шаг дискретизации по времени. Однако такой способ приводит, очевидно, к росту времени работы программы, что является нежелательным. В этой связи мы предлагаем вместо постоянного шага по времени  $\tau$ , взять переменный шаг  $\tau$ , обратно пропорциональный кривизне вихревой нити. Поскольку кривизна пропорциональна производной по времени, мы получим при таком способе оптимальный выбор шага дискретизации, в зависимости от скорости изменения искомой функции. Имеем:

$$
\sum_{i=1}^{N} \tau_i = T, \tau_i = \frac{a}{\max \left| \frac{\partial \overline{X}}{\partial t} \right|}, a < 1 \tag{44}
$$

Вся сравнительная характеристика выбранных численных cxem проводится во второй главе.

### **Глава 2 Реализация программы в среде Matlab**

#### **2.1 Пояснение выбора программной среды Matlab**

В работе [20] проводится сравнительная характеристика различных программ по отдельным критериям, таким как математическая функциональность, графическая функциональность, скорость работы и другие. Основываясь на конечные результаты, можно сделать выводы о том, что среда программирования Matlab, на которой и был реализован весь код данной выпускной квалификационной работы, является одной из лучших среди других программных сред. Ниже представлены рисунки, отражающие показатели тестируемых программ. Рассмотрим показатели программ относительно математической функциональности (рис. 2.1).

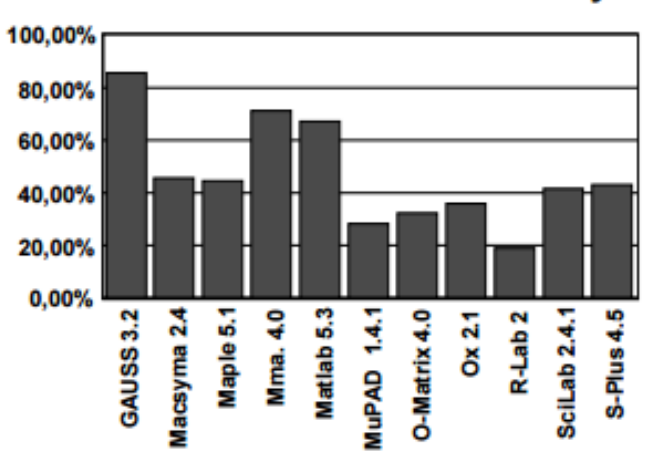

**Mathematical functionality** 

Рисунок 2.1 – Сравнение программ по математической функциональности Из данного рисунка видно, что Matlab имеет относительно высокие показатели по способности выполнять математическую функциональность. Далее изучим показатели программ относительно графической функциональности (рис. 2.2).

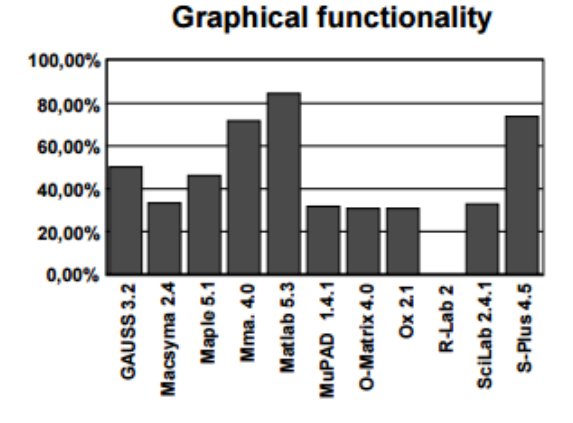

Рисунок 2.2 – Сравнение программ по графической функциональности Данное изображение иллюстирует самые высокие показатели Matlab по графической функциональности. То есть именно эта программа лучше всего подходит для работы с графикой. Наконец, рассмотрим итоговое сравнение программ по всем возможным характеристикам программной среды (рис. 2.3).

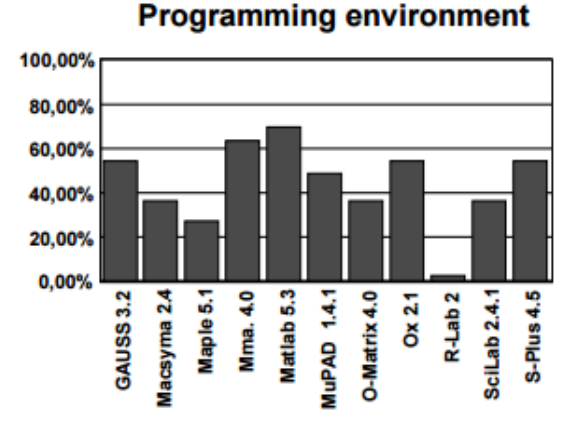

Рисунок 2.3 – Итоговое сравнение программ

На данной картинке видно, что Matlab занимает лидирующую позицию по всем функциональным возможностям среды программирования. Таким образом, в качестве языка программирования был выбран язык Matlab.

#### **2.2 Основные функции программной среды Matlab**

Как мы уже выяснили, Matlab идеально подходит для проведения различных математических вычислений и их визуализации. В этой программной среде поддерживаются арифметические и логические операции, математические функции, матричные вычисления, 2D и 3D изображения, анимация и многое другое [12].

В данной бакалаврской работе использовались следующие функции программной среды Matlab [5]:

- diff(a,s) – функция для вычисления производной первого порядка выражения a по переменной s;

- diff(a,s,2) – функция для вычисления производной второго порядка выражения a по переменной s;

 $-cross(b,c)$  – векторное произведение между векторами b и c;

- length(o) – функция для определения размера o, для подсчета количества его элементов;

- subs(f,s,m)) – функция для подстановки в символьном выражении. Подставляет в символьное выражение f вместо символьной переменной s числовую переменную m;

 $-line(W,Q,U) - \phi$ ункция для создания линий в трехмерных координатах;

- plot(x,y) – функция для построения 2D изображения;

- plot3(x,y,z) – функция для построения изображения в трехмерном пространстве;

- axis  $[\min(W) \max(W) \min(Q) \max(Q) \min(U) \max(U)]$  – устанавливает масштаб для осей W, Q, U;

- set(lh,'color','r') – задает характеристики объекта. Для объекта lh задать цвет color красный r;

- pause() – функция для остановки программы. Программа будет остановлена до тех пор, пока не будет нажата какая-либо клавиша;

- pause(n) – приостанавливает программу на n секунд. После n секунд программа сама продолжит производить расчеты;

- drawnow – функция для непрерывного обновления картинки. С помощью нее на экран выводятся обновленные значения.

#### **2.3 Реализация численного исследования**

В данной бакалаврской работе численно исследуется эволюция замкнутых вихревых нитей. Для проведения анализа были выбраны следующие вихревые нити: обычное кольцо, кольцо с возмущением.

Рассмотрим простое кольцо. Ниже представлены исходные значения, с помощью которых задавалась данная замкнутая вихревая нить (рис.2.4).

```
o=0:0.3:25:1=0; r=1.5;x = r * cos(o);
y = r * sin(o);z = 1*o:
```
Рисунок 2.4 – Объявление переменных для простого кольца

где o – произвольный параметр, который может принимать любые значения. В данном случае o принимает значения от 0 до 25 с шагом 0.3. Этот параметр совпадает с натуральным параметром. r – радиус данного кольца, в данном случае r=1.5, l=const=0.

Далее представлен рисунок (рис. 2.5) самого кольца, заданного этими данными.

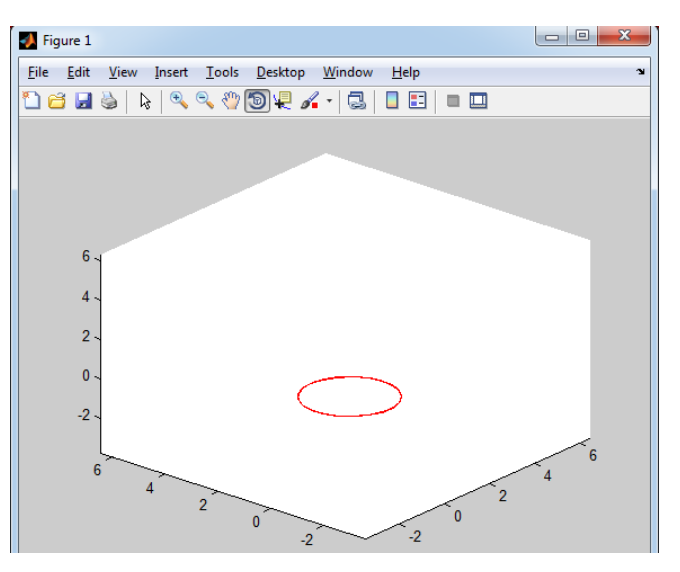

Рисунок 2.5 – Простое кольцо

На приведенном рисунке изображено простое кольцо без каких–либо возмущений. Данное изображение реализовано в трехмерном пространстве с координатными осями x, y, z.

Далее рассмотрим код, демонстрирующий, как вычисляется эволюция данного кольца (рис. 2.6).

```
Command Window
f_{\frac{x}{2}} \gg h=0.05;
  x = r * cos(s);y = r * sin(s);z=1*s:
  a=[x \ y \ z];% Начало цикла анимации
  for t=0+h:h:10% Пересчет координат кривой
  b = diff(a, s);c = diff(a, s, 2);d = cross(b, c):
  p = d * h;f=a+b:
  a=f;
  w=a(1);
  q=a(2) ;
  u=a(3);W = subs(w, s, o);
  Q=subs (q, s, o) ;
  U=subs(u,s,o);% замена координат
  set(lh, 'XData', W, 'YData', Q, 'ZData', U);
  drawnow:pause (0.1) % naysa
  end
```
Рисунок 2.6 – Фрагмент кода для визуализации эволюции обычного кольца

На указанном рисунке  $h$  – шаг по времени,  $h = const = 0.05$ . Также на нем изображен цикл по времени. Координаты кривой каждый раз пересчитываются, пока не произойдет выход из этого цикла. Запустив данный код, мы можем наблюдать, как эволюционирует данное кольцо (рис. 2.7).

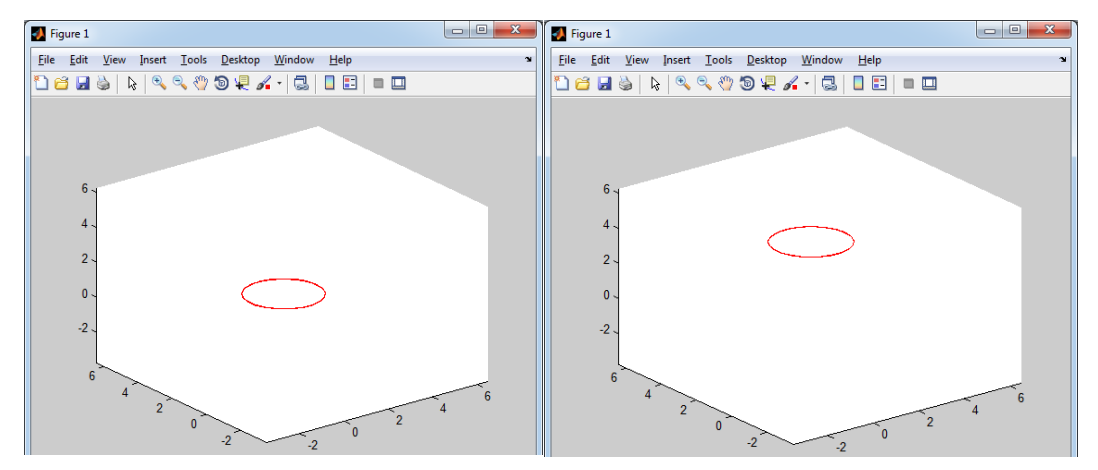

Рисунок 2.7 – Визуализации эволюции обычного кольца

Из выше представленного рисунка видно, что в ходе эволюции во времени обычное кольцо не изменяет своей формы, а просто движется вверх.

Далее изучим кольцо с возмущением. Для этого сделаем радиус данного кольца не постоянным (как у «правильной» окружности), а переменным, зависящим от пространственного параметра. Ниже представлены исходные данные, с помощью которых задавалось кольцо с возмущением (рис.2.8).

```
o=0:0.1:7;1=0; r=1.5;
const1=0.09; const2=0.15;
x = (r + const1 * sin(o.*5)). *cos(o);
y = (r + const2 * cos(o. *5)). *sin(o);
z=1*o:
```
Рисунок 2.8 – Объявление переменных для кольца с возмущением где о – произвольный параметр, принимающий значения от 0 до 7 с шагом 0.1. Этот параметр не совпадает с натуральным параметром. Следовательно, нужно перейти к натуральной параметризации. Ниже представлены формулы для перехода от произвольного параметра к натуральному параметру.

$$
\bar{X} = \bar{X}(t,\xi),\tag{45}
$$

где  $\xi$  – произвольный параметр.

$$
s(\xi) = \int_0^{\xi} \sqrt{x_1^2(\xi) + x_2^2(\xi) + x_3^2(\xi)} d\xi, \tag{46}
$$

где s - натуральный параметр.

$$
\bar{X}(t,\xi) = \bar{X}(t,s(\xi)),\tag{47}
$$

$$
\frac{\partial \bar{X}}{\partial \xi} = \frac{\partial \bar{X}}{\partial s} \cdot \frac{ds}{d\xi'},\tag{48}
$$

$$
\frac{\partial^2 \bar{X}}{\partial \xi^2} = \frac{\partial \bar{X}}{\partial s} \cdot \frac{d^2 s}{d \xi^2} + \frac{\partial^2 \bar{X}}{\partial s^2} \cdot \left(\frac{ds}{d \xi}\right)^2,\tag{49}
$$

$$
\frac{\partial \bar{X}}{\partial \xi} \times \frac{\partial^2 \bar{X}}{\partial \xi^2} = \left(\frac{ds}{d\xi}\right)^3 \cdot \frac{\partial \bar{X}}{\partial s} \times \frac{\partial^2 \bar{X}}{\partial s^2},\tag{50}
$$

В натуральной параметризации

$$
\frac{\partial \bar{X}}{\partial t} = 1 / \left(\frac{ds}{d\xi}\right)^3 \cdot \frac{\partial \bar{X}}{\partial s} \times \frac{\partial^2 \bar{X}}{\partial s^2}
$$
(51)

Из последней формулы (51) видно, чтобы исследовать динамику кольца с возмущением, в локально индукционном уравнении появился дополнительный множитель. Ниже представлено изображение данного кольца (рис. 2.9).

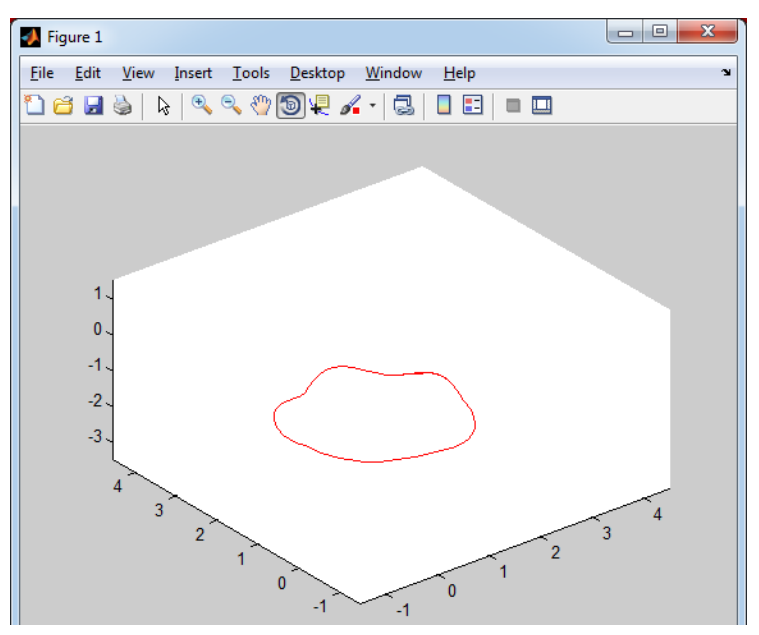

Рисунок 2.9 – Кольцо с возмущением

На приведенном рисунке видно, что данное кольцо отличается от предыдущего кольца. Обычное кольцо имеет форму круга, а изображенное кольцо имеет неровную форму, за счет того, что его радиус не постоянный. Данный рисунок также представлен в трехмерном пространстве.

Если визуализировать эволюцию данного кольца с возмущением, то его динамика сильно отличается от динамики обычного кольца (рис. 2.10).

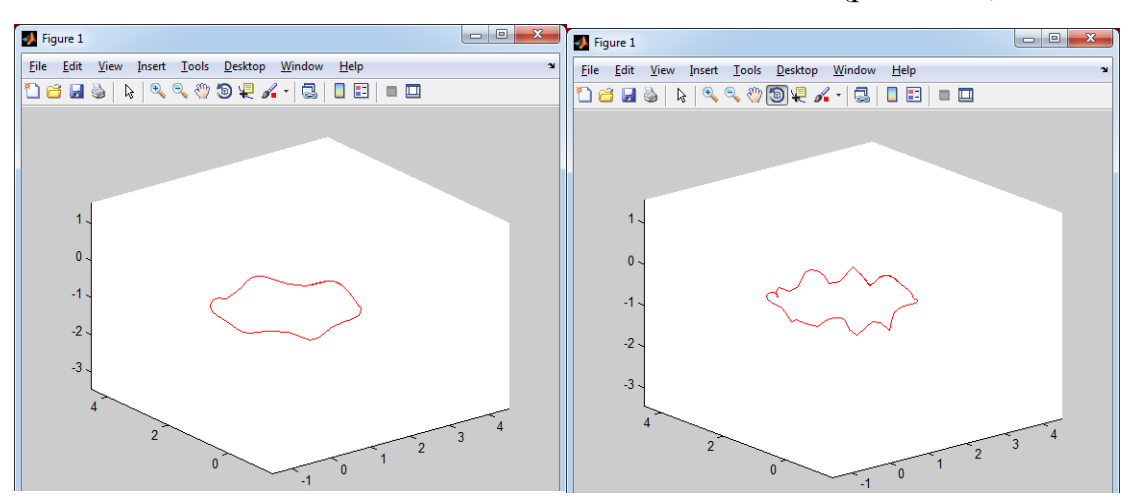

Рисунок 2.10 – Визуализации эволюции кольца с возмущением

На данном рисунке изображена эволюция кольца с возмущением. Видно, что с течением некоторого времени, кольцо изменяет свою форму. Оно более изгибается и сужается.

Все выше приведенные рисунки для вычисления и визуализации замкнутых вихревых нитей были рассмотрены лишь для случая, когда изменения со временем осуществлялись с постоянным шагом по времени, и когда работа проводилась с тригонометрическими функциями. Далее рассмотрим случай, когда мы работаем уже с дискретными массивами. Исследуем динамику кольца с возмущением с постоянным шагом по времени.

Приведем необходимые формулы:

$$
\bar{X}(t,\xi), \xi \in [0,A] - \text{масив чисел}, \tag{52}
$$

где *–* вещественный параметр*.* 

Когда 
$$
t = 0
$$
  $\bar{X}_m^0 = (0, m \cdot h_{\xi})$  – начальный массив данных. (53)

$$
s(\xi) = \int_0^{\xi} \sqrt{\left(\frac{\partial \bar{X}(t,\xi)}{\partial \xi}\right)^2} \, d\xi, s\epsilon[0, B] - \text{g} \text{mHa.} \tag{54}
$$

$$
\bar{Z}(t,s) - \text{массив чисел},\tag{55}
$$

где *–* натуральный параметр*.* 

$$
\bar{Z}(t, s(\xi)) \equiv \bar{X}(t, \xi) \tag{56}
$$

Локально индукционное уравнение:

$$
\frac{\partial \bar{z}}{\partial t} = \frac{\partial \bar{z}}{\partial s} \times \frac{\partial^2 \bar{z}}{\partial s^2},\tag{57}
$$

$$
\frac{\partial \bar{X}}{\partial \xi} = \frac{\partial \bar{Z}}{\partial s} \cdot \frac{ds}{d\xi'},\tag{58}
$$

$$
\frac{\bar{X}_{m+1} - \bar{X}_m}{h_{\xi}} = \frac{\bar{Z}_{m+1} - \bar{Z}_m}{h_s} \cdot \sqrt{\left(\frac{\bar{X}_{m+1} - \bar{X}_m}{h_{\xi}}\right)^2},\tag{59}
$$

$$
\bar{X}_m = \bar{X}_m^0,\tag{60}
$$

$$
\bar{Z}_m = \bar{Z}_m^0,\tag{61}
$$

$$
\bar{Z}_0 = \bar{X}_0,\tag{62}
$$

$$
\bar{Z}_{m+1} = \bar{Z}_m + h_s \cdot \frac{\bar{X}_{m+1} - \bar{X}_m}{\sqrt{(\bar{X}_{m+1} - \bar{X}_m)^2}}
$$
(63)

На рисунке 2.11 представлен фрагмент кода, с помощью которого задается кольцо с возмущением.

```
Command Window
fx \gg syms s;a1=0.01; a2=0.02; b1=0.03; l=0; r=1;x=(r+b1.*sin(9.*s./r)).*cos(s./r);y=(r+a1.*cos(7.*s./r)+a2.*sin(12.*s./r)).*sin(s./r);z=1.*s;
```
Рисунок 2.11 – Фрагмент кода, задающий кольцо с возмущением

На данном рисунке  $s$  – символьная переменная,  $a1$ ,  $a2$ ,  $b1$  – константы.

На рисунке 2.12 приведен фрагмент кода для получения начального массива данных.

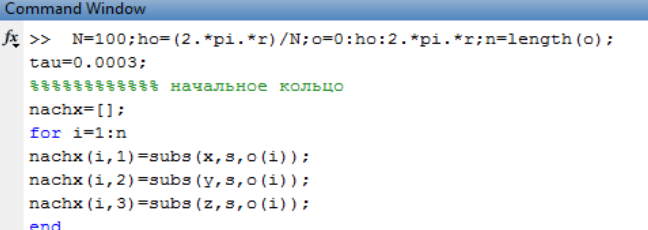

Рисунок 2.12 – Фрагмент кода для получения начального массива чисел Представленный рисунок показывает, что от тригонометрической функции мы перешли к числовым массивам данных.

Затем посчитаем длину кольца и найдем шаг по длине (рис. 2.13).

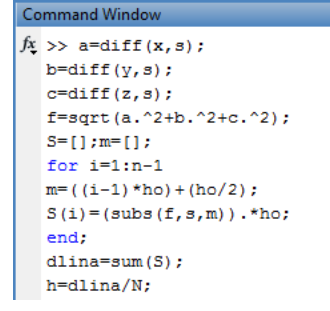

Рисунок 2.13 – Фрагмент кода для подсчета длины кольца и шага длины

В представленном рисунке происходит вычисление длины данной замкнутой вихревой нити и шага длины.

Далее найдем равноудаленные точки (рис. 2.14).

```
Command Window
 \gg o=0:h:dlina;n=length(o);
  for i=1:nnewx(i, 1) = (r + b1.*sin(9.*i.*h./r)).*cos(i.*h./r);new(x, 2) = (r+a1.*cos(7.*i.*h./r)+a2.*sin(12.*i.*h./r)).*sin(i.*h./r);newx(i, 3)=0;end
```
Рисунок 2.14 – Фрагмент кода для поиска равноудаленных точек кольца

Из данного изображения видно, чтобы найти равноудаленные точки, нужно пройти по всей длине кольца с одинаковым шагом по длине и запомнить эти координаты.

Затем с помощью формулы (63) перейдем к массиву  $\bar{Z}(t, s)$  (рис. 2. 15):

```
m(1,1:3) =[newx(1,1) newx(1,2) newx(1,3)];
  for i=1:n-2z0 = \text{fnewx}(1,1) news(1.2) news(1.3)]:
  razn(i.1:3) = newx(i+1.1:3) - newx(i.1:3);kor=sqrt(razn(i, 1). ^2+razn(i, 2). ^2+razn(i, 3). ^2);
  z = z0 + h.*razn(i, 1:3)./kor;
  newx(1, 1) = z(1):
  newx(1,2)=z(2);newx(1,3)=z(3);m(i+1,1:3) = [z(1) z(2) z(3)];end
  for i=n
  m(i, 1:3) = m(1, 1:3);end
  for i=1:nW(i) = m(i, 1);Q(i) = m(i, 2);U(i) = m(i, 3);end
  % Вычисление границ рисунка
  \texttt{axlim} \ = \ [\min{(\mathtt{W})}-1\ \max{(\mathtt{W})}+1\ \min{(\mathtt{Q})}-1\ \max{(\mathtt{Q})}+1\ \min{(\mathtt{U})}-1\ \max{(\mathtt{U})}+1\ ] \ ;figure
   е<br>В Сохранение дескриптора выводимого объекта
  \ln = \text{line}(W, Q, U);% Задание цвета кривой и выбор границ<br>set(lh, 'color', 'r');
```
Рисунок 2.15 – Фрагмент кода для перехода к массиву  $\bar{Z}(t,s)$ 

Представленный рисунок демонстрирует переход к массиву чисел  $\bar{Z}(t,s)$ . Далее, используя метод сеток, исследуем эволюцию кольца с возмущением (рис. 2.16).

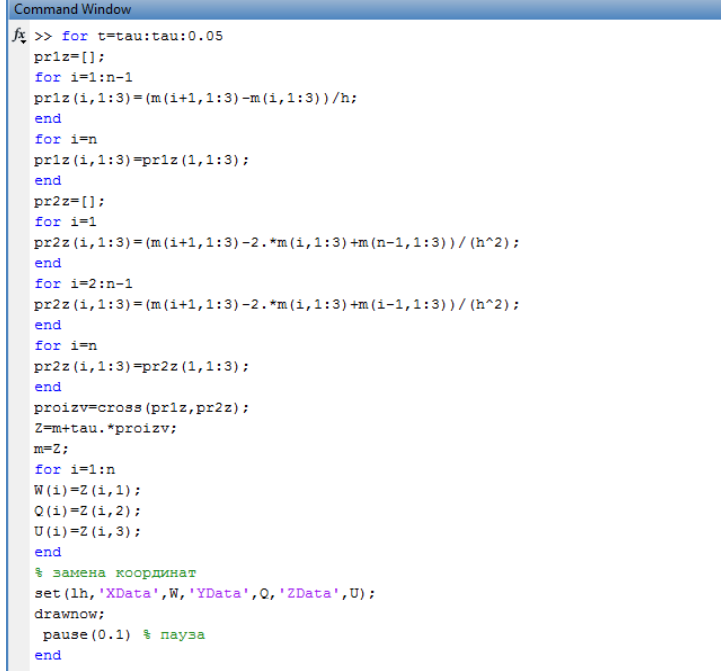

Рисунок 2.16 – Фрагмент кода для расчета эволюции кольца с

возмущением с помощью дискретных массивов

Из представленного рисунка видно, что для расчета динамики данного  $\mathbf{B}$ кольца используется цикл по времени. данном случае эволюция рассматривается с постоянным временным шагом *tau*, значение которого составляет 0.0003. Цикл осуществляется от 0.0003 до 0.05. Координаты для вычисления и прорисовки кольца постоянно пересчитываются до тех пор, пока не произойдет выход из данного цикла.

Для анализа с помощью метода сеток того, как будут себя вести выбранные вихревые нити со временем, было выбрано два подхода: равномерное разбиение по времени и не равномерное разбиение по времени.

Рассмотрим отрезок времени  $t \in [0, T]$ .  $(64)$ 

Равномерное разбиение:  $h = \frac{T}{N}$ , где  $h$  – шаг по времени,  $h = const$ ,  $N$ количество разбиений.  $(65)$ 

Неравномерное разбиение:  $\sum_{i=1}^{N} h_i = T$  $(66)$ 

$$
h_i = \frac{a}{\max\left|\frac{\partial \bar{X}}{\partial t}\right|}, a < 1 \tag{67}
$$

Алгоритм выборки  $h_i$ :

$$
h_1 = \frac{a}{\max} \left| \frac{\partial \bar{X}(t=0,s)}{\partial t} \right|
$$

Сравнение:  $h_1 < T$ ? Если условие выполняется, то

$$
h_2 = \frac{a}{\max} \left| \frac{\partial \bar{X}(t = h_1, s)}{\partial t} \right|
$$

Сравнение:  $h_1 + h_2 < T$ ? Если условие выполняется, то

Шагаем до тех пор, пока  $h_1 + h_2 + \cdots + h_N < T$ . Если  $h_1 + h_2 + \cdots + h_N >$  $T$ , то прекращаем выборку  $h_i$ .

Для простоты восприятия приведем блок-схему, соответствующую данной выборке (рис.2.17).

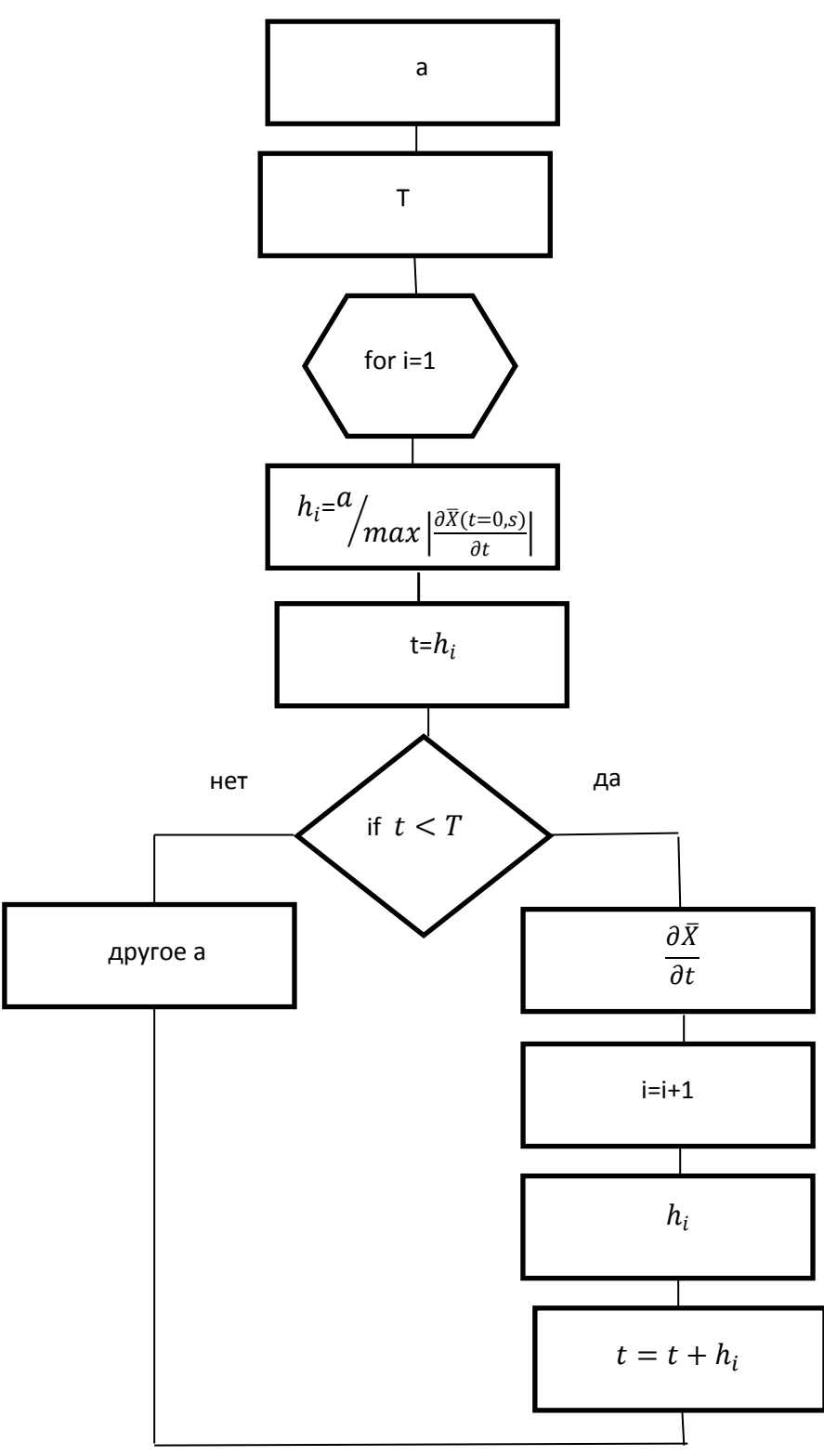

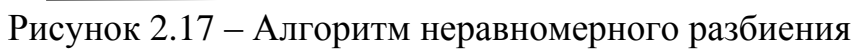

Теперь рассмотрим блок-схему программы, демонстрирующую динамику вихревых нитей с постоянным шагом (рис.2.18).

36

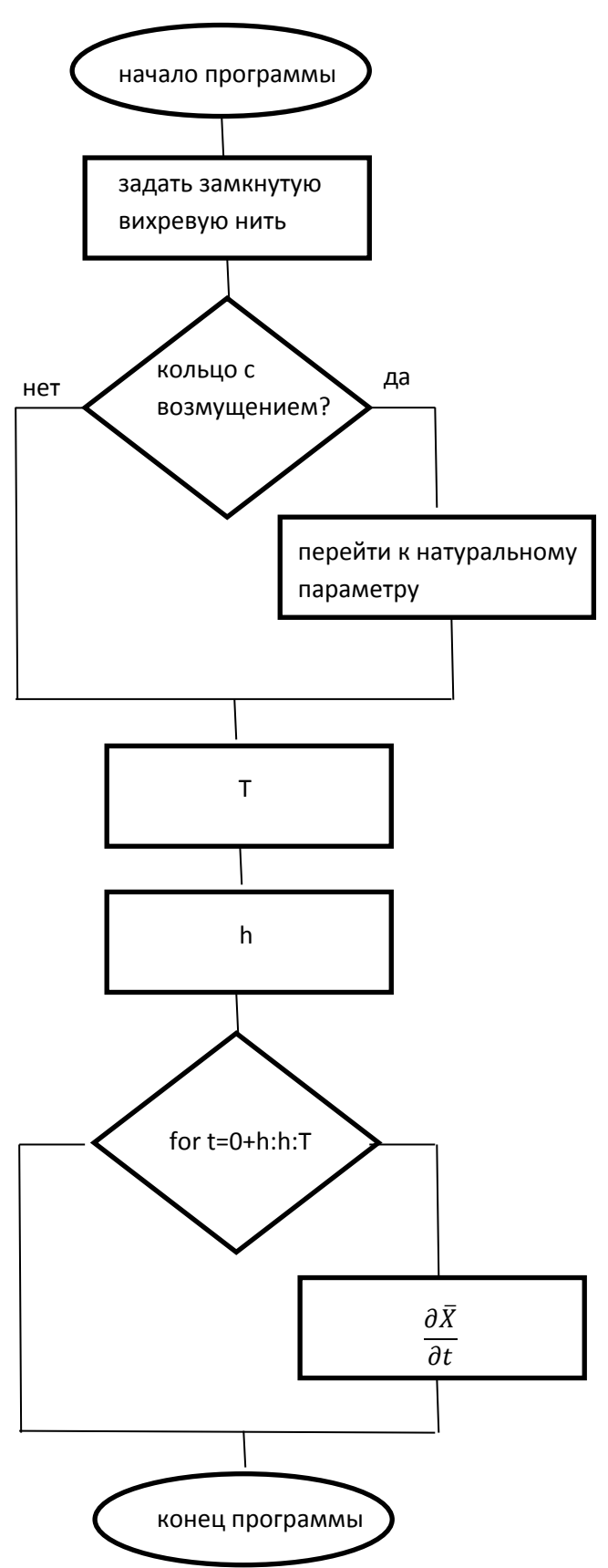

Рисунок 2.18 - Алгоритм равномерного разбиения

Далее приведены результаты работы программ, занесенные в таблицу, для постоянного и переменного шага по времени  $\tau$  для кольца с возмущением (таблица 2.1) и простого кольца (таблица 2.2):

| $\tau = const$  |               |          | $\tau \neq const$ |               |          |
|-----------------|---------------|----------|-------------------|---------------|----------|
| $ P(i) - P(1) $ | J(i) <br>I(1) | $\cal T$ | P(i) <br>P(1)     | J(i) <br>J(1) | $\cal T$ |
| 0,0015          | 0,0005        | 0,0003   | 0,0014            | 0,0005        | 0,00029  |
| 0,003           | 0,0009        | 0,0006   | 0,0029            | 0,0009        | 0,00058  |
| 0,0044          | 0,0014        | 0,0009   | 0,0043            | 0,0014        | 0,00087  |
| 0,0058          | 0,0018        | 0,0012   | 0,0057            | 0,0018        | 0,0012   |
| 0,0072          | 0,0023        | 0,0015   | 0,007             | 0,0022        | 0,0015   |
| 0,0084          | 0,0026        | 0,0018   | 0,0082            | 0,0026        | 0,0018   |
| 0,0094          | 0,003         | 0,0021   | 0,0093            | 0,0029        | 0,002    |
| 0,0104          | 0,0033        | 0,0024   | 0,0102            | 0,0032        | 0,0023   |
| 0,0111          | 0,0035        | 0,0027   | 0,011             | 0,0035        | 0,0026   |
| 0,0117          | 0,0037        | 0,003    | 0,0116            | 0,0037        | 0,0029   |
| 0,0121          | 0,0038        | 0,0033   | 0,012             | 0,0038        | 0,0032   |
| 0,0124          | 0,0039        | 0,0036   | 0,0123            | 0,0039        | 0,0035   |
| 0,0125          | 0,0039        | 0,0039   | 0,0124            | 0,0039        | 0,0038   |
| 0,0124          | 0,0039        | 0,0042   | 0,0124            | 0,0039        | 0,0041   |
| 0,0122          | 0,0038        | 0,0045   | 0,0123            | 0,0039        | 0,0044   |
| 0,012           | 0,0037        | 0,0048   | 0,0121            | 0,0038        | 0,0047   |
| 0,0116          | 0,0036        | 0,0051   | 0,0118            | 0,0037        | 0,005    |
| 0,0112          | 0,0035        | 0,0054   | 0,0114            | 0,0036        | 0,0053   |
| 0,0108          | 0,0034        | 0,0057   | 0,011             | 0,0034        | 0,0056   |
| 0,0105          | 0,0033        | 0,006    | 0,0107            | 0,0033        | 0,0059   |
| 0,0102          | 0,0032        | 0,0063   | 0,0103            | 0,0032        | 0,0062   |
| 0,0099          | 0,0031        | 0,0066   | 0,01              | 0,0031        | 0,0065   |
| 0,0098          | 0,0031        | 0,0069   | 0,0098            | 0,0031        | 0,0068   |
| 0,0097          | 0,0031        | 0,0072   | 0,0098            | 0,0031        | 0,0071   |
| 0,0098          | 0,0032        | 0,0075   | 0,0098            | 0,0031        | 0,0074   |
| 0,0101          | 0,0033        | 0,0078   | 0,01              | 0,0032        | 0,0077   |
| 0,0104          | 0,0034        | 0,0081   | 0,0102            | 0,0033        | 0,0079   |
| 0,0109          | 0,0036        | 0,0084   | 0,0106            | 0,0035        | 0,0082   |
| 0,0115          | 0,0039        | 0,0087   | 0,0111            | 0,0037        | 0,0085   |
| 0,0122          | 0,0042        | 0,009    | 0,0118            | 0,004         | 0,0088   |
| 0,0131          | 0,0045        | 0,0093   | 0,0125            | 0,0043        | 0,0091   |
| 0,014           | 0,0049        | 0,0096   | 0,0134            | 0,0047        | 0,0094   |
| 0,015           | 0,0053        | 0,0099   | 0,0144            | 0,0051        | 0,0097   |
| 0,016           | 0,0057        | 0,0102   | 0,0155            | 0,0055        | 0,0101   |
| 0,0172          | 0,0062        | 0,0105   | 0,0167            | 0,006         | 0,0104   |
| 0,0183          | 0,0066        | 0,0108   | 0,0178            | 0,0064        | 0,0107   |
| 0,0194          | 0,0071        | 0,0111   | 0,019             | 0,0069        | 0,011    |
| 0,0206          | 0,0075        | 0,0114   | 0,0202            | 0,0073        | 0,0113   |
| 0,0217          | 0,0079        | 0,0117   | 0,0213            | 0,0078        | 0,0116   |

Таблица 2.1 – Результаты вычислений для кольца с возмущением

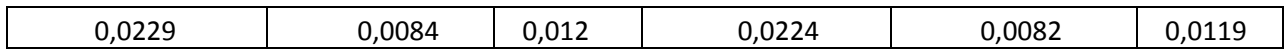

Из представленного рисунка видно, что данные в столбцах  $|P(i) - P(1)|$ и  $|J(i) - J(1)|$  при непостоянном шаге по времени уменьшились, тем самым показали более хорошие результаты по сравнению с постоянным шагом по времени. Следовательно, метод повышения эффективности был выбран верно.

Таблица 2.2 – Результаты вычислений для простого кольца

| $\tau = const$ |        |             | $\tau \neq const$ |        |        |
|----------------|--------|-------------|-------------------|--------|--------|
|                |        | $\bm{\tau}$ |                   |        | т      |
| 0,0063         | 0,0066 | 0,1         | 0,006             | 0,0063 | 0,0951 |
| 0,0126         | 0,0133 | 0,2         | 0,0119            | 0,0126 | 0,1901 |
| 0,0188         | 0,02   | 0,3         | 0,0179            | 0,019  | 0,2852 |
| 0,0251         | 0,0268 | 0,4         | 0,0239            | 0,0254 | 0,3803 |
| 0,0314         | 0,0336 | 0,5         | 0,0298            | 0,0319 | 0,4753 |

Представленная таблица также показывает, что данные улучшились при  $\tau \neq const.$  Это также подтверждает, что критерий повышения эффективности кода был выбран верно. Следует вместо постоянного шага по времени  $\tau$ , брать переменный шаг  $\tau$ , обратно пропорциональный кривизне вихревой нити.

#### **Заключение**

В данной выпускной квалификационной работе были раскрыты основные определения, относящиеся к понятию вихревых нитей, приведено локально индукционное уравнение, описывающее их динамику.

Целью данной работы являлось исследование эволюции замкнутых вихревых нитей в приближении локальной индукции с помощью выбранной численной схемы. Был изучен и реализован численный алгоритм расчета динамики замкнутых вихревых нитей в пространстве с помощью метода прямых, а также выявлены его недостатки для решаемых задач – в том числе при помощи численных экспериментов. Для уменьшения времени работы программы разработан и реализован численный алгоритм, основанный на методе сеток с постоянным шагом по времени. Алгоритм исследован на устойчивость и консервативность, вычислен порядок аппроксимации. Далее для повышения эффективности данного алгоритма вместо постоянного шага по времени был предложен и реализован метод, в котором выбирается переменный шаг дискретизации по времени. Результаты и выводы, основанные на них, были приведены в данной работе. Для наглядности восприятия данных в работе представлено несколько таблиц и рисунков.

#### **Список используемой литературы**

1. Алексеенко С.В. Введение в теорию концентрированных вихрей / С.В. Алексееноко, П.А. Куйбин, В.Л. Окулов. –Новосибирск: Институт теплофизики СО РАН, 2003. – 504 с.

2. Борисов А.В. Математические методы динамики вихревых структур / А.В. Борисов, И.С. Мамаев. –Москва–Ижевск: Институт компьютерных исследований, 2003. – 201 с.

3. Васькин В.В., Ердакова Н.Н. Динамика двух точечных вихрей в кольцевой области // Нелинейная динамика. Т. 6, № 3, 2010. –С. 531–547.

4. Волков, Е. А. Численные методы: учебник / Е. А. Волков. – 5-е изд., стер. – СПб.: Лань, 2008. – 256 с.

5. Говорухин В. Компьютер в математическом исследовании / В. Говорухин, Б. Цибулин. – Изд-во Питер, 2010. – 619 с.

6. Гончаров В.П. Гамильтоновая вихревая и волновая динамика / В.П. Гончаров, В.И. Павлов. **–** М.: ГЕОС, 2008. **–** 432 с.

7. Демидович Б.П. Численные методы анализа. Приближение функций, дифференциальные и интегральные уравнения / Б.П. Демидович, И.А. Марон, Э.З. Шувалова. – Лань, 5-е изд., 2010. **–** 400 с.

8. Жолобова Г.Н., Хисаева Е.М., Сулейманов А.А., Галиакбаров В.Ф. Анализ конструкций смесителей для обессоливания нефти // Нефтегазовое дело. 2010. – С. 7.

9. Копьев В.Ф., Чернышев С.А. Колебания вихревого кольца, возникновение в нем турбулентности и генерация звука. Т. 170, № 7, 2000. –С. 714–742.

10. Мантуров В.О. Теория узлов / В .О. Мантуров.**–** Москва-Ижевск: Институт компьютерных исследований, 2005. **–** 512 с.

11. Моффатт К. Вихревая динамика: наследие Гельмгольца и Кельвина // Нелинейная динамика. Т. 2, № 4, 2006. –С. 401–410.

12. Поршнев С.В. Компьютерное моделирование физических процессов в пакете MATLAB / С.В. Поршнев. – Лань,2-е изд., испр., 2011. – 736 с.

13. Рамоданов С.М. К задаче о движении двух массовых вихрей в идеальной жидкости // Нелинейная динамика. Т. 2, № 4, 2006. –С. 435–443.

14. Сэффмэн Ф.Дж. Динамика вихрей / Ф.Дж. Сэффмэн. –М.: Научный мир, 2000. – 376 с.

15. Талалов С.В. Решения типа струн, вихрей и энионов для иерархии нелинейного уравнения Шредингера. Т. 176, № 3, 2013. –С. 372–384.

16. [Cataldo](http://arxiv.org/find/cond-mat/1/au:+Cataldo_H/0/1/0/all/0/1) H. M. Vortex pseudomomentum and dissipation in a superfluid vortex lattice, 2008, p. 11 // arXiv:0806.4378v2 [cond-mat.stat-mech].

17. Chorin A.Vorticity and Turbulence. – University of Frankfurt / Germany,1994, p. 180.

18. Kitaev A.Yu. // Annals Phys. 2003, ({\bf 303}) p. 2 - 30. ArXiv: quantph/9707021.

19. [Minzoni](http://arxiv.org/find/math-ph,math/1/au:+Minzoni_A/0/1/0/all/0/1) A.A, [Juarez](http://arxiv.org/find/math-ph,math/1/au:+Juarez_L/0/1/0/all/0/1) L.R., [Rosenbaum](http://arxiv.org/find/math-ph,math/1/au:+Rosenbaum_M/0/1/0/all/0/1) M. Lattice vortices induced by noncommutativity, 2009, p. 11 // arXiv:0902.1201v1 [math-ph].

20. Steinhaus S. Comparison of mathematical programs for data analysis. – Germany: University of Frankfurt, 1999, p. 48.

### **Приложение А**

# **Программа для визуализации динамики обычного кольца. Работа с тригонометрическими функциями.**

syms s;

 $h=0.05$ ;

t=0:h:10;

o=0:0.3:25;

 $l=0$ ;  $r=1.5$ ;

% Расчет при  $t(1)=0$ 

 $x = r * cos(o);$ 

 $y = r * sin(o);$ 

 $z=1*o$ ;

 $a=[x \ y \ z];$ 

 $W=a(1)$ ;

 $Q=a(2);$ 

 $U=a(3);$ 

% Вычисление границ рисунка

```
axlim = [min(W)-5 max(W)+5 min(Q)-5 max(Q)+5 min(U)-5 max(U)+5];
```
figure

```
% Сохранение дескриптора выводимого объекта
```
 $lh = line(W,Q,U);$ 

% Задание цвета кривой и выбор границ

```
set(lh,'color','r');
```
axis(axlim);

 $x = r * cos(s);$ 

 $y = r * sin(s);$ 

 $z=1$ <sup>\*</sup>s;

 $a=[x \ y \ z];$ 

% Начало цикла анимации

for  $t=0+h:h:10$ 

```
% Пересчет координат кривой
b=diff(a,s);c=diff(a,s,2);d=cross(b,c);
p=d*h;
f=a+p;
a=f;
w=a(1);
q=a(2);u=a(3);W=subs(w,s,o);
Q=subs(q,s,o);U=subs(u,s,o);% Замена координат
set(lh,'XData',W,'YData',Q,'ZData',U);
drawnow;
pause(0.1)% пауза
```
44

end

# Программа для визуализации динамики кольца с возмущением. Работа с тригонометрическими функциями.

```
syms s;
```

```
h=0.05:
o=0:0.1:7;
l=0; r=1.5;
% Расчет при t(1)=0const1=0.09;const2=0.15;
x = (r + const1 * sin(o. * 5)). * cos(o);y = (r + const2*cos(o.*5)). *sin(o);
z=1*o;
a=[x y z];W=a(1);
Q=a(2);U=a(3):
```

```
% Вычисление границ рисунка
```

```
axlim = [min(W)-3 max(W)+3 min(Q)-3 max(Q)+3 min(U)-5 max(U)];
```
figure

```
% Сохранение дескриптора выводимого объекта
```
 $lh = line(W,Q,U);$ 

% Задание цвета кривой и выбор границ

```
set(lh, 'color', 'r');
```
 $axis(xlim);$ 

 $x = (r + const1 * sin(s. * 5))$ .\*cos(s);

 $y = (r + const2*cos(s.*5))$ .\*sin(s);

 $z=1$ <sup>\*</sup>s:

mnogitel= $1$ ./((sqrt(x.^2+y.^2+z.^2)).^3);

 $a= [x \vee z]$ :

% Начало цикла анимации

```
for t=0+h:h:0.15% Пересчет координат кривой
b = diff(a,s);c = diff(a,s,2);d=cross(b,c).*mnogitel;;
p=d*h;f=a+p;a = f;
w=a(1);q=a(2);u=a(3);W = subs(w,s,o);Q=subs(q,s,o);U=subs(u,s,o);% Замена координат
set(lh,'XData',W,'YData',Q,'ZData',U);
drawnow;
pause() % пауза
end
```
### Приложение В

### Программа для визуализации динамики кольца с возмущением. Работа с

#### динамическими массивами чисел с постоянным шагом по времени.

```
1=0; N=100; r=1; ho=(2.*pi.*r)/N; o=0:ho:2.*pi.*r; tau=0.0003;n = length(o);syms s;
a1=0.01;
a2=0.02; b1=0.03;x=(r+b1.*sin(9.*s/r)).*cos(s/r);y=(r+a1.*cos(7.*s./r)+a2.*sin(12.*s./r)).*sin(s./r);z=1.*s:
\frac{0}{0}\frac{0}{0}\frac{0}{0}\frac{0}{0}\frac{0}{0}\frac{0}{0}\frac{0}{0}\frac{0}{0}\frac{0}{0}\frac{0}{0}\frac{0}{0}\frac{0}{0}\frac{0}{0} начальное кольцо
nachx = []:
for i=1:nnachx(i,1)=subs(x,s,o(i));nachx(i,2)=subs(y,s,o(i));nachx(i,3)=subs(z,s,o(i));end
% for i=1:n\%x(i)=nachx(i,1);\%y(i)=nachx(i,2);
\%z(i)=nachx(i,3);
%end
\% plot3(x,y,z)a = diff(x,s);b = diff(y,s);c = diff(z,s);f=sqrt(a.^2+b.^2+c.^2);
S=[];m=[];
for i=1:n-1m=(i-1)*h<sub>0</sub>+(h<sub>0</sub>/2);
```

```
S(i)=(subs(f,s,m)).*ho;
end;
dlina=sum(S);
h = d \text{lina/N}:
o=0:h:dlina;n=length(o);
for i=1:nnewx(i,1)=(r+b1.*sin(9.*i.*h./r)).*cos(i.*h./r);newx(i,2)=(r+a1.*cos(7.*i.*h./r)+a2.*sin(12.*i.*h./r)).*sin(i.*h./r);newx(i,3)=0;end
%%%%%%%%%%% новые координаты z
m(1,1:3)=[newx(1,1) newx(1,2) newx(1,3)];
for i=1:n-2z0 = [newx(1,1) newx(1,2) newx(1,3)];razn(i,1:3)=newx(i+1,1:3)-newx(i,1:3);
kor=sqrt(razn(i,1).^2+razn(i,2).^2+razn(i,3).^2); %kor=roundn(kor,-3);
z = z0 + h.*razn(i,1:3)./kor;
newx(1,1)=z(1);newx(1,2)=z(2);newx(1,3)=z(3);m(i+1,1:3)=[z(1) z(2) z(3)];
end
for i=nm(i,1:3)=m(1,1:3);end
for i=1:nW(i)=m(i,1);Q(i)=m(i,2);U(i)=m(i,3);end
```
% Вычисление границ рисунка

```
axlim = [min(W)-1 max(W)+1 min(Q)-1 max(Q)+1 min(U)-1 max(U)+1];
```
figure

% Сохранение дескриптора выводимого объекта

 $lh = line(W,Q,U);$ 

% Задание цвета кривой и выбор границ

```
set(lh,'color','r');
```
axis(axlim);

for t=tau:tau:0.05

 $pr1z=[;$ 

for  $i=1:n-1$ 

pr1z(i,1:3)=(m(i+1,1:3)-m(i,1:3))/h;

end

for  $i=n$ 

 $pr1z(i,1:3)=pr1z(1,1:3);$ 

end

```
pr2z=[];
```
for  $i=1$ 

```
pr2z(i,1:3)=(m(i+1,1:3)-2.*m(i,1:3)+m(n-1,1:3))/(h^2);
```
end

```
for i=2:n-1
```

```
pr2z(i,1:3)=(m(i+1,1:3)-2.*m(i,1:3)+m(i-1,1:3))/(h^2);
```
end

for  $i=n$ 

```
pr2z(i,1:3)=pr2z(1,1:3);
```
end

```
proizv=cross(pr1z,pr2z);
```
Z=m+tau.\*proizv;

 $m=Z$ :

for  $i=1:n$ 

 $W(i)=Z(i,1);$  $Q(i)=Z(i,2);$  $U(i)=Z(i,3);$ end % Замена координат set(lh,'XData',W,'YData',Q,'ZData',U); drawnow;  $pause(0.1) %$  пауза end

### Приложение Г

# Программа для подсчета интегралов движения момента и импульса обычного кольца. Работа с динамическими массивами чисел с постоянным

шагом по времени.

```
1=0; N=100;r=1;ho=(2.*pi.*r)/N;o=0:ho:2.*pi.*r;tau=0.1;
n = length(o);syms s;cir=1; pl=1;a1=0:
a2=0; b1=0;x=(r+b1.*sin(9.*s/r)).*cos(s/r);y=(r+a1.*cos(7.*s/r)+a2.*sin(12.*s/r)).*sin(s/r);z=1.*s:
\frac{0}{0}\frac{0}{0}\frac{0}{0}\frac{0}{0}\frac{0}{0}\frac{0}{0}\frac{0}{0}\frac{0}{0}\frac{0}{0}\frac{0}{0}\frac{0}{0}\frac{0}{0}\frac{0}{0}\frac{0}{0} начальное кольцо
nachx = 1:
for i=1:nnachx(i,1)=subs(x,s,o(i));nachx(i,2)=subs(y,s,o(i));nachx(i,3)=subs(z,s,o(i));end
a = diff(x,s);b = diff(y,s);c = diff(z,s);f=sqrt(a.^2+b.^2+c.^2);
S=[];m=[];
for i=1:n-1m=(i-1)*h<sub>0</sub>+(h<sub>0</sub>/2);S(i)=(subs(f,s,m)).*ho;
end:
dlina = sum(S);h = d \text{lina/N}:
o=0:h:dlina;n=length(o);
```

```
for i=1:nnewx(i,1)=(r+b1.*sin(9.*i.*h./r)).*cos(i.*h./r);newx(i,2)=(r+a1.*cos(7.*i.*h./r)+a2.*sin(12.*i.*h./r)).*sin(i.*h./r);newx(i,3)=0;end
%%%%%%%%%%% новые координаты z
m(1,1:3)=[newx(1,1) newx(1,2) newx(1,3)];
for i=1:n-2z0=[newx(1,1) newx(1,2) newx(1,3)];
razn(i,1:3)=newx(i+1,1:3)-newx(i,1:3);
kor=sqrt(razn(i,1).^2+razn(i,2).^2+razn(i,3).^2);
z = z0 + h.*razn(i,1:3)./kor;
newx(1,1)=z(1);newx(1,2)=z(2);newx(1,3)=z(3);m(i+1,1:3) = [z(1) z(2) z(3)];
end
for i=nm(i,1:3)=m(1,1:3);end
pr1z=[];for i=1:n-1pr1z(i,1:3)=(m(i+1,1:3)-m(i,1:3))/h;end
for i=npr1z(i,1:3)=pr1z(1,1:3);end
vec=cross(m,pr1z);pr = cross(m, vec);summaP=sum(vec)*h;
```

```
P(1,1:3)=cir*pl*summaP;
summaJ=sum(pr)*h;
J(1,1:3)=(1/3)*cir*pl*summal;t = tau:tau:0.5; k = length(t);for j=1:kpr1z=[];for i=1:n-1pr1z(i,1:3)=(m(i+1,1:3)-m(i,1:3))/h;
end
for i=npr1z(i,1:3)=pr1z(1,1:3);end
pr2z=[;
for i=1pr2z(i,1:3)=(m(i+1,1:3)-2.*m(i,1:3)+m(n-1,1:3))/(h^2);
end
for i=2:n-1pr2z(i,1:3)=(m(i+1,1:3)-2.*m(i,1:3)+m(i-1,1:3))/(h^2);
end
for i=n
pr2z(i,1:3)=pr2z(1,1:3);end
proizv=cross(pr1z,pr2z);
Z=m+tau.*proizv;
m=Z;
pr1Z=[;
for i=1:n-1pr1Z(i,1:3)=(Z(i+1,1:3)-Z(i,1:3))/h;
end
for i=n
```

```
pr1Z(i,1:3)=pr1Z(1,1:3);
```
end

```
vec=cross(Z,pr1Z);
```

```
pr=cross(Z,vec);
```

```
summaP=sum(vec)*h;
```

```
P(j+1,1:3)=cir*pl*summaP;
```

```
summaJ=sum(pr)*h;
```

```
J(j+1,1:3)=(1/3)*cir*pl*summal;
```
end

```
for j=1:k
```

```
raznP(i,1:3)=P(i+1,1:3)-P(1,1:3);
```

```
raznJ(j,1:3)=J(j+1,1:3)-J(1,1:3);
```

```
modraznP(j,1)=sqrt(raznP(j,1).^2+raznP(j,2).^2+raznP(j,3).^2);
```

```
modraznJ(j,1)=sqrt(\text{raznJ}(j,1).^2+\text{raznJ}(j,2).^2+\text{raznJ}(j,3).^2);
```

```
%modraznI=sprintf('%17.15f',var(modraznI(i,1)))
```
end

### Приложение Д

# Программа для подсчета интегралов движения момента и импульса кольца с возмущением. Работа с динамическими массивами чисел с

постоянным шагом по времени.

```
1=0; N=100;r=1;ho=(2.*pi.*r)/N;o=0:ho:2.*pi.*r;tau=0.0003;
n = length(o);syms s;cir=1; pl=1;a1=0.01:
a2=0.02; b1=0.03;x=(r+b1.*sin(9.*s/r)).*cos(s/r);y=(r+a1.*cos(7.*s/r)+a2.*sin(12.*s/r)).*sin(s/r);z=1.*s:
\frac{0}{0}\frac{0}{0}\frac{0}{0}\frac{0}{0}\frac{0}{0}\frac{0}{0}\frac{0}{0}\frac{0}{0}\frac{0}{0}\frac{0}{0}\frac{0}{0}\frac{0}{0}\frac{0}{0}\frac{0}{0} начальное кольцо
nachx = 1:
for i=1:nnachx(i,1)=subs(x,s,o(i));nachx(i,2)=subs(y,s,o(i));nachx(i,3)=subs(z,s,o(i));end
a = diff(x,s);b = diff(y,s);c = diff(z,s);f=sqrt(a.^2+b.^2+c.^2);
S=[];m=[];
for i=1:n-1m=(i-1)*h<sub>0</sub>+(h<sub>0</sub>/2);S(i)=(subs(f,s,m)).*ho;
end:
dlina = sum(S);h = d \text{lina/N}:
o=0:h:dlina;n=length(o);
```

```
for i=1:nnewx(i,1)=(r+b1.*sin(9.*i.*h./r)).*cos(i.*h./r);newx(i,2)=(r+a1.*cos(7.*i.*h./r)+a2.*sin(12.*i.*h./r)).*sin(i.*h./r);newx(i,3)=0;end
%%%%%%%%%%% новые координаты z
m(1,1:3)=[newx(1,1) newx(1,2) newx(1,3)];
for i=1:n-2z0=[newx(1,1) newx(1,2) newx(1,3)];
razn(i,1:3)=newx(i+1,1:3)-newx(i,1:3);
kor=sqrt(razn(i,1).^2+razn(i,2).^2+razn(i,3).^2);
z = z0 + h.*razn(i,1:3)./kor;
newx(1,1)=z(1);newx(1,2)=z(2);newx(1,3)=z(3);m(i+1,1:3) = [z(1) z(2) z(3)];
end
for i=nm(i,1:3)=m(1,1:3);end
pr1z=[];for i=1:n-1pr1z(i,1:3)=(m(i+1,1:3)-m(i,1:3))/h;end
for i=npr1z(i,1:3)=pr1z(1,1:3);end
vec=cross(m,pr1z);pr = cross(m, vec);summaP=sum(vec)*h;
```

```
P(1,1:3)=cir*pl*summaP;
summaJ=sum(pr)*h;
J(1,1:3)=(1/3)*cir*pl*summal;t = tau:tau:0.012; k = length(t);for j=1:kpr1z=[];for i=1:n-1pr1z(i,1:3)=(m(i+1,1:3)-m(i,1:3))/h;
end
for i=npr1z(i,1:3)=pr1z(1,1:3);end
pr2z=[;
for i=1pr2z(i,1:3)=(m(i+1,1:3)-2.*m(i,1:3)+m(n-1,1:3))/(h^2);
end
for i=2:n-1pr2z(i,1:3)=(m(i+1,1:3)-2.*m(i,1:3)+m(i-1,1:3))/(h^2);
end
for i=n
pr2z(i,1:3)=pr2z(1,1:3);end
proizv=cross(pr1z,pr2z);
Z=m+tau.*proizv;
m=Z;
pr1Z=[;
for i=1:n-1pr1Z(i,1:3)=(Z(i+1,1:3)-Z(i,1:3))/h;
end
for i=n
```

```
pr1Z(i,1:3)=pr1Z(1,1:3);end
vec=cross(Z,pr1Z);
```

```
pr=cross(Z,vec);
```

```
summaP=sum(vec)*h;
```

```
P(j+1,1:3)=cir*pl*summaP;
```

```
summaJ=sum(pr)*h;
```

```
J(j+1,1:3)=(1/3)*cir*pl*summal;
```
end

```
for j=1:k
```

```
raznP(i,1:3)=P(i+1,1:3)-P(1,1:3);
```

```
raznJ(j,1:3)=J(j+1,1:3)-J(1,1:3);
```

```
modraznP(j,1)=sqrt(raznP(j,1).^2+raznP(j,2).^2+raznP(j,3).^2);
```

```
modraznJ(j,1)=sqrt(\text{raznJ}(j,1).^2+\text{raznJ}(j,2).^2+\text{raznJ}(j,3).^2);
```

```
%modraznI=sprintf('%17.15f',var(modraznI(i,1)))
```
end

### Приложение Е

# Программа для подсчета интегралов движения момента и импульса обычного кольца. Работа с динамическими массивами чисел с

```
непостоянным шагом по времени.
```

```
1=0; N=100;r=1;ho=(2.*pi.*r)/N;o=0:ho:2.*pi.*r;n = length(o);syms s;cir=1;pl=1;const=0.095;
a1=0:
a2=0; b1=0;x=(r+b1.*sin(9.*s/r)).*cos(s/r);y=(r+a1.*cos(7.*s/r)+a2.*sin(12.*s/r)).*sin(s/r);z=1.*s:
\frac{0}{0}\frac{0}{0}\frac{0}{0}\frac{0}{0}\frac{0}{0}\frac{0}{0}\frac{0}{0}\frac{0}{0}\frac{0}{0}\frac{0}{0}\frac{0}{0}\frac{0}{0}\frac{0}{0}\frac{0}{0} начальное кольцо
nachx = 1:
for i=1:nnachx(i,1)=subs(x,s,o(i));nachx(i,2)=subs(y,s,o(i));nachx(i,3)=subs(z,s,o(i));end
a = diff(x,s);b = diff(y,s);c = diff(z,s);f=sqrt(a.^2+b.^2+c.^2);
S=[];m=[];
for i=1:n-1m=(i-1)*h<sub>0</sub>+(h<sub>0</sub>/2);S(i)=(subs(f,s,m)).*ho;
end:
dlina = sum(S);h = d \text{lina/N}:
o=0:h:dlina;n=length(o);
```

```
for i=1:nnewx(i,1)=(r+b1.*sin(9.*i.*h./r)).*cos(i.*h./r);newx(i,2)=(r+a1.*cos(7.*i.*h./r)+a2.*sin(12.*i.*h./r)).*sin(i.*h./r);newx(i,3)=0;end
%%%%%%%%%%% новые координаты z
m(1,1:3)=[newx(1,1) newx(1,2) newx(1,3)];
for i=1:n-2z0=[newx(1,1) newx(1,2) newx(1,3)];
razn(i,1:3)=newx(i+1,1:3)-newx(i,1:3);
kor=sqrt(razn(i,1).^2+razn(i,2).^2+razn(i,3).^2);
z = z0 + h.*razn(i,1:3)./kor;
newx(1,1)=z(1);newx(1,2)=z(2);newx(1,3)=z(3);m(i+1,1:3) = [z(1) z(2) z(3)];
end
for i=nm(i,1:3)=m(1,1:3);end
pr1z=[];for i=1:n-1pr1z(i,1:3)=(m(i+1,1:3)-m(i,1:3))/h;end
for i=npr1z(i,1:3)=pr1z(1,1:3);end
pr2z=[];for i=1pr2z(i,1:3)=(m(i+1,1:3)-2.*m(i,1:3)+m(n-1,1:3))/(h^2);
```

```
end
for i=2:n-1pr2z(i,1:3)=(m(i+1,1:3)-2.*m(i,1:3)+m(i-1,1:3))/(h^2);end
for i=npr2z(i,1:3)=pr2z(1,1:3);end
modproizv=[];
for i=1:nproizv(i,1:3)=cross(pr1z(i,1:3),pr2z(i,1:3));
modproizv(i,1)=sqrt(proizv(i,1).^2+proizv(i,2).^2+proizv(i,3).^2);
end
maxmodproizv=max(modproizv);
shag=const/maxmodproizv;
vec=cross(m,pr1z);
pr=cross(m,vec);
summaP=sum(vec)*h;
P(1,1:3)=cir*pl*summaP;
summaJ=sum(pr)*h;
J(1,1:3)=(1/3)*cir*pl*summaJ;
T=0.5;
t1=shag;i=1;
while (t1\leq T)Z=m+shag.*proizv;
m=Z:
pr1z=[];for i=1:n-1pr1z(i,1:3)=(m(i+1,1:3)-m(i,1:3))/h;
end
for i=n
```

```
pr1z(i,1:3)=pr1z(1,1:3);
end
pr2z=[];for i=1pr2z(i,1:3)=(m(i+1,1:3)-2.*m(i,1:3)+m(n-1,1:3))/(h^2);
end
for i=2:n-1pr2z(i,1:3)=(m(i+1,1:3)-2.*m(i,1:3)+m(i-1,1:3))/(h^2);
end
for i=npr2z(i,1:3)=pr2z(1,1:3);end
modproizv=[];
for i=1:nproizv(i,1:3)=cross(pr1z(i,1:3),pr2z(i,1:3));
modproizv(i,1)=sqrt(proizv(i,1).^2+proizv(i,2).^2+proizv(i,3).^2);
end
maxmodproizv=max(modproizv);
shag=const/maxmodproizv;
t1=t1+shag;
pr1Z=[;for i=1:n-1pr1Z(i,1:3)=(Z(i+1,1:3)-Z(i,1:3))/h;
end
for i=npr1Z(i,1:3)=pr1Z(1,1:3);end
vec=cross(Z,pr1Z);
pr=cross(Z,vec);
summaP=sum(vec)*h;
```

```
j=j+1;P(j,1:3)=cir*pl*summaP;
summaJ=sum(pr)*h;
J(j,1:3)=(1/3)*cir*pl*summal;kolj=max(j);
end
for j=1:kolj-1
raznP(j,1:3)=P(j+1,1:3)-P(1,1:3);
raznJ(j,1:3)=J(j+1,1:3)-J(1,1:3);modraznP(j,1)=sqrt(raznP(j,1).^2+raznP(j,2).^2+raznP(j,3).^2);
modraznJ(j,1)=sqrt(\text{raznJ}(j,1).^2+\text{raznJ}(j,2).^2+\text{raznJ}(j,3).^2);%modraznI=sprintf('%17.15f',var(modraznI(j,1)))
end
```
### Приложение Ж

# Программа для подсчета интегралов движения момента и импульса кольца с возмущением. Работа с динамическими массивами чисел с

```
непостоянным шагом по времени.
```

```
1=0; N=100;r=1;ho=(2.*pi.*r)/N;o=0:ho:2.*pi.*r;n = length(o);syms s;cir=1;pl=1;const=0.00122;
a1=0.01:
a2=0.02; b1=0.03;x=(r+b1.*sin(9.*s/r)).*cos(s/r);y=(r+a1.*cos(7.*s/r)+a2.*sin(12.*s/r)).*sin(s/r);z=1.*s:
\frac{0}{0}\frac{0}{0}\frac{0}{0}\frac{0}{0}\frac{0}{0}\frac{0}{0}\frac{0}{0}\frac{0}{0}\frac{0}{0}\frac{0}{0}\frac{0}{0}\frac{0}{0}\frac{0}{0}\frac{0}{0} начальное кольцо
nachx = 1:
for i=1:nnachx(i,1)=subs(x,s,o(i));nachx(i,2)=subs(y,s,o(i));nachx(i,3)=subs(z,s,o(i));end
a = diff(x,s);b = diff(y,s);c = diff(z,s);f=sqrt(a.^2+b.^2+c.^2);
S=[];m=[];
for i=1:n-1m=(i-1)*h<sub>0</sub>+(h<sub>0</sub>/2);S(i)=(subs(f,s,m)).*ho;
end:
dlina = sum(S);h = d \text{lina/N}:
o=0:h:dlina;n=length(o);
```

```
for i=1:nnewx(i,1)=(r+b1.*sin(9.*i.*h./r)).*cos(i.*h./r);newx(i,2)=(r+a1.*cos(7.*i.*h./r)+a2.*sin(12.*i.*h./r)).*sin(i.*h./r);newx(i,3)=0;end
%%%%%%%%%%% новые координаты z
m(1,1:3)=[newx(1,1) newx(1,2) newx(1,3)];
for i=1:n-2z0=[newx(1,1) newx(1,2) newx(1,3)];
razn(i,1:3)=newx(i+1,1:3)-newx(i,1:3);
kor=sqrt(razn(i,1).^2+razn(i,2).^2+razn(i,3).^2);
z = z0 + h.*razn(i,1:3)./kor;
newx(1,1)=z(1);newx(1,2)=z(2);newx(1,3)=z(3);m(i+1,1:3) = [z(1) z(2) z(3)];
end
for i=nm(i,1:3)=m(1,1:3);end
pr1z=[];for i=1:n-1pr1z(i,1:3)=(m(i+1,1:3)-m(i,1:3))/h;end
for i=npr1z(i,1:3)=pr1z(1,1:3);end
pr2z=[];for i=1pr2z(i,1:3)=(m(i+1,1:3)-2.*m(i,1:3)+m(n-1,1:3))/(h^2);
```

```
end
for i=2:n-1pr2z(i,1:3)=(m(i+1,1:3)-2.*m(i,1:3)+m(i-1,1:3))/(h^2);end
for i=npr2z(i,1:3)=pr2z(1,1:3);end
modproizv=[];
for i=1:nproizv(i,1:3)=cross(pr1z(i,1:3),pr2z(i,1:3));
modproizv(i,1)=sqrt(proizv(i,1).^2+proizv(i,2).^2+proizv(i,3).^2);
end
maxmodproizv=max(modproizv);
shag=const/maxmodproizv;
vec=cross(m,pr1z);
pr=cross(m,vec);
summaP=sum(vec)*h;
P(1,1:3)=cir*pl*summaP;
summaJ=sum(pr)*h;
J(1,1:3)=(1/3)*cir*pl*summaJ;
T=0.012;
t1=shag;i=1;
while (t1\leq T)Z=m+shag.*proizv;
m=Z:
pr1z=[];for i=1:n-1pr1z(i,1:3)=(m(i+1,1:3)-m(i,1:3))/h;
end
for i=n
```

```
pr1z(i,1:3)=pr1z(1,1:3);
end
pr2z=[];for i=1pr2z(i,1:3)=(m(i+1,1:3)-2.*m(i,1:3)+m(n-1,1:3))/(h^2);
end
for i=2:n-1pr2z(i,1:3)=(m(i+1,1:3)-2.*m(i,1:3)+m(i-1,1:3))/(h^2);
end
for i=npr2z(i,1:3)=pr2z(1,1:3);end
modproizv=[];
for i=1:nproizv(i,1:3)=cross(pr1z(i,1:3),pr2z(i,1:3));
modproizv(i,1)=sqrt(proizv(i,1).^2+proizv(i,2).^2+proizv(i,3).^2);
end
maxmodproizv=max(modproizv);
shag=const/maxmodproizv;
t1=t1+shag;
pr1Z=[;for i=1:n-1pr1Z(i,1:3)=(Z(i+1,1:3)-Z(i,1:3))/h;
end
for i=npr1Z(i,1:3)=pr1Z(1,1:3);end
vec=cross(Z,pr1Z);
pr=cross(Z,vec);
summaP=sum(vec)*h;
```

```
j=j+1;P(j,1:3)=cir*pl*summaP;
summaJ=sum(pr)*h;
J(j,1:3)=(1/3)*cir*pl*summal;kolj=max(j);
end
for j=1:kolj-1
raznP(j,1:3)=P(j+1,1:3)-P(1,1:3);
raznJ(j,1:3)=J(j+1,1:3)-J(1,1:3);modraznP(j,1)=sqrt(raznP(j,1).^2+raznP(j,2).^2+raznP(j,3).^2);
modraznJ(j,1)=sqrt(\text{raznJ}(j,1).^2+\text{raznJ}(j,2).^2+\text{raznJ}(j,3).^2);%modraznI=sprintf('%17.15f',var(modraznI(j,1)))
end
```